### **PCS 3216 – Sistemas de Programação**

#### Aula 21

Roteiro de Construção de Compilador Exemplo completo – parte 2

# **REGRAS PARA A OBTENÇÃO DO AUTÔMATO**

- Inicialmente, é importante ter em mente a forma como as regras interativas da Notação de Wirth devem ser interpretadas na gramática da linguagem cujo processador estamos construindo.
- Há os seguintes casos a considerar:
	- Átomos, vazio, não-terminal (transições simples)
	- Concatenação
	- União de conjuntos
		- Agrupamento obrigatório (entre parênteses)
		- Agrupamento optativo (entre colchetes)
	- Agrupamento repetitivo fecho de Kleene (entre chaves)
- Nos slides seguintes, vamos mostrar, para cada um desses casos, a correspondência com o autômato correspondente:
	- Através da associação de estados às regras da gramática
	- Através da associação de transições entre pares de estados

# **ELEMENTOS BÁSICOS: VAZIO, ÁTOMO E NÃO-TERMINAL**

# **Vazio , átomo , não-teminal NT**

Se dois estados da fórmula sintática em uma regra estiverem justapostos, a transição de um estado para o outro é feita em vazio.

O mesmo ocorre quando na fórmula aparecer explicitamente um  $\varepsilon$ .

Em qualquer caso, no autômato deverá ser incluída uma transição vazia do primeiro estado para o segundo.

**Átomos α e não-terminais NT** são tratados da mesma forma, usando transições com consumo do **átomo**  $\alpha$  ou a chamada da **submáquina NT**, respectivamente.

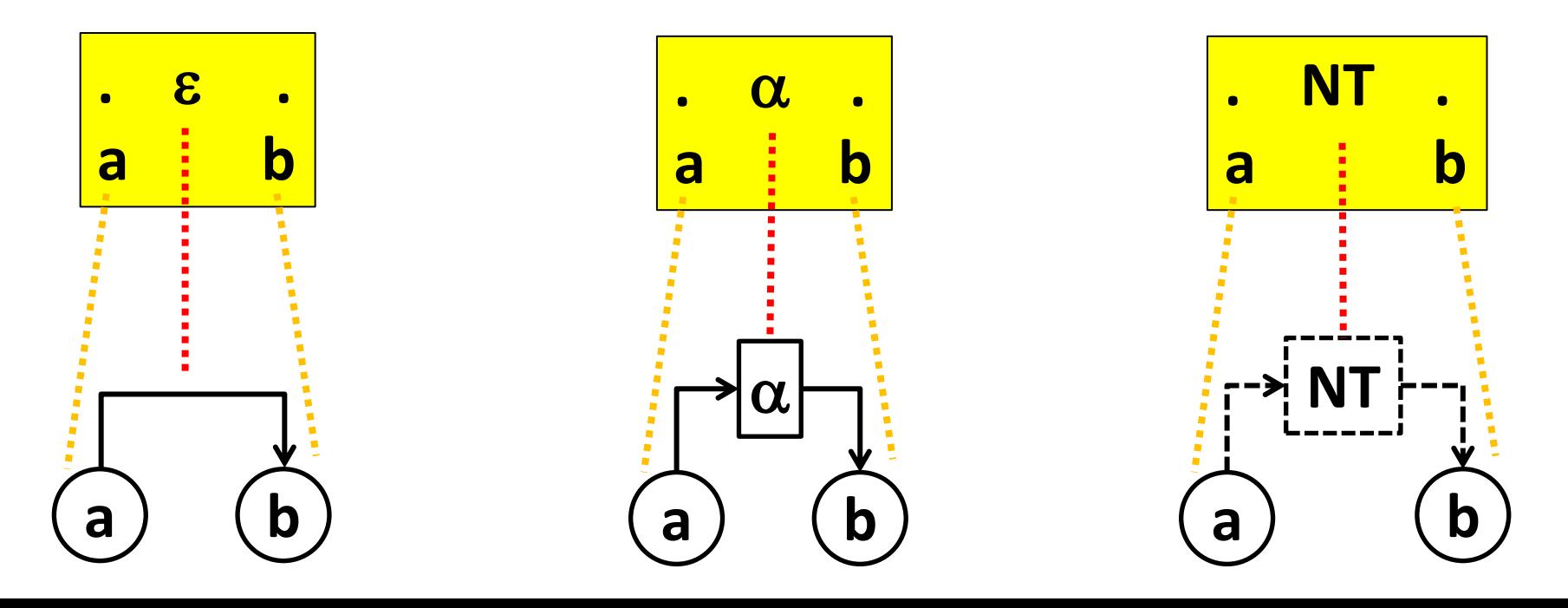

# **CONCATENAÇÃO**

## **Concatenação**

Na Notação de Wirth, denota-se a concatenação de formas sintáticas A,B, ... pela Justaposição das fórmulas que as definem.

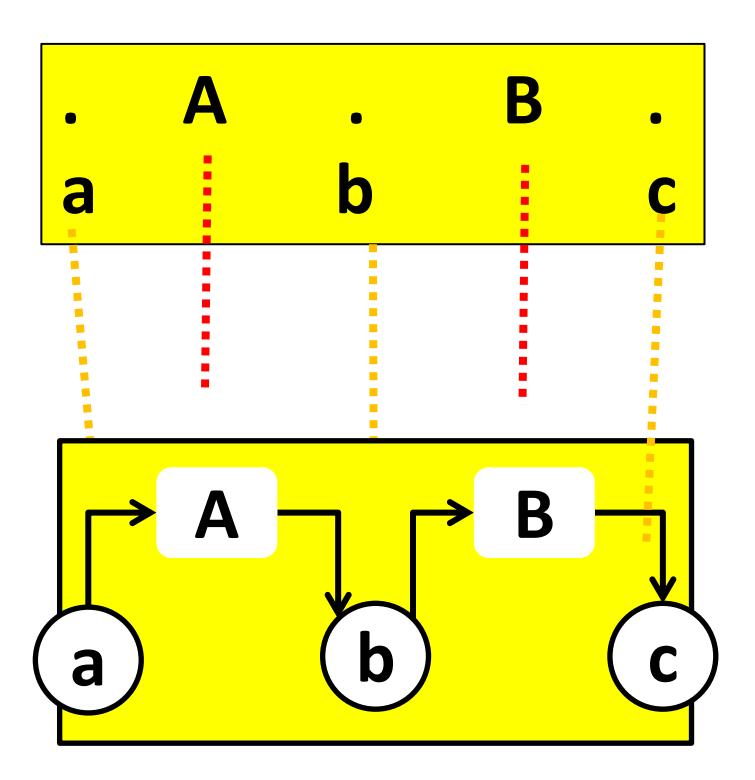

# **UNIÃO DE CONJUNTOS**

# **União de conjuntos (obrigatório)**

Na Notação de Wirth, denota-se a união de formas sintáticas A,B, ... Separando por meio de barras verticais as fórmulas que as definem. Denotadas entre parênteses.

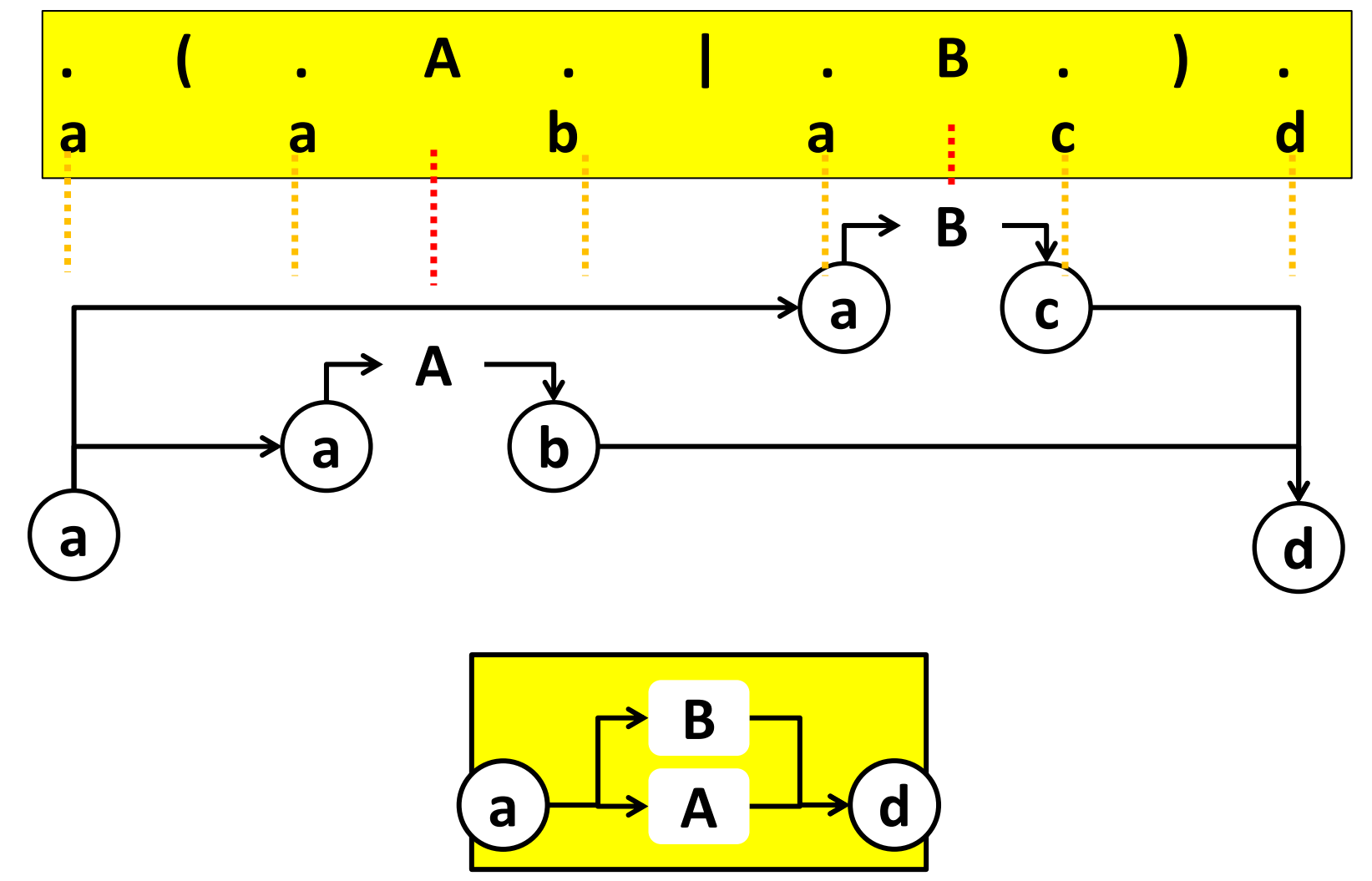

# **União de conjuntos (optativo)**

Na Notação de Wirth, denota-se a união (optativa)de formas sintáticas A,B, ... Separando por meio de barras verticais as fórmulas que as definem entre colchetes.

A única diferença para o caso obrigatório é a transição em vazio entre os estados a e d.

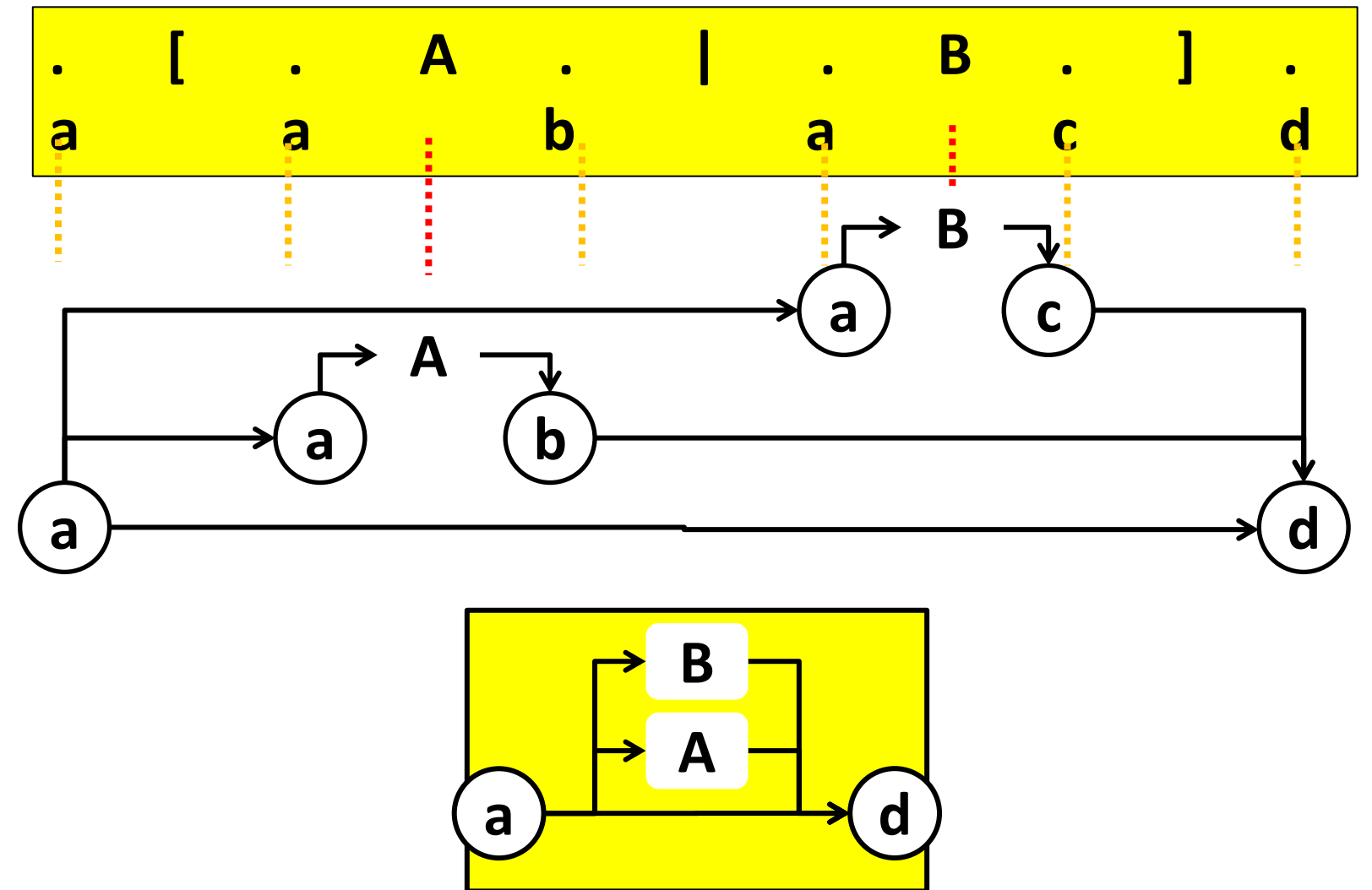

# **AGRUPAMENTO REPETITIVO (FECHO DE KLEENE)**

# **Fecho de Kleene (repetitivo)**

Na Notação de Wirth, denota-se a união (optativa)de formas sintáticas A,B, ... Separando por meio de barras verticais as fórmulas que as definem entre colchetes.

A única diferença para o caso obrigatório é a transição em vazio entre os estados a e d.

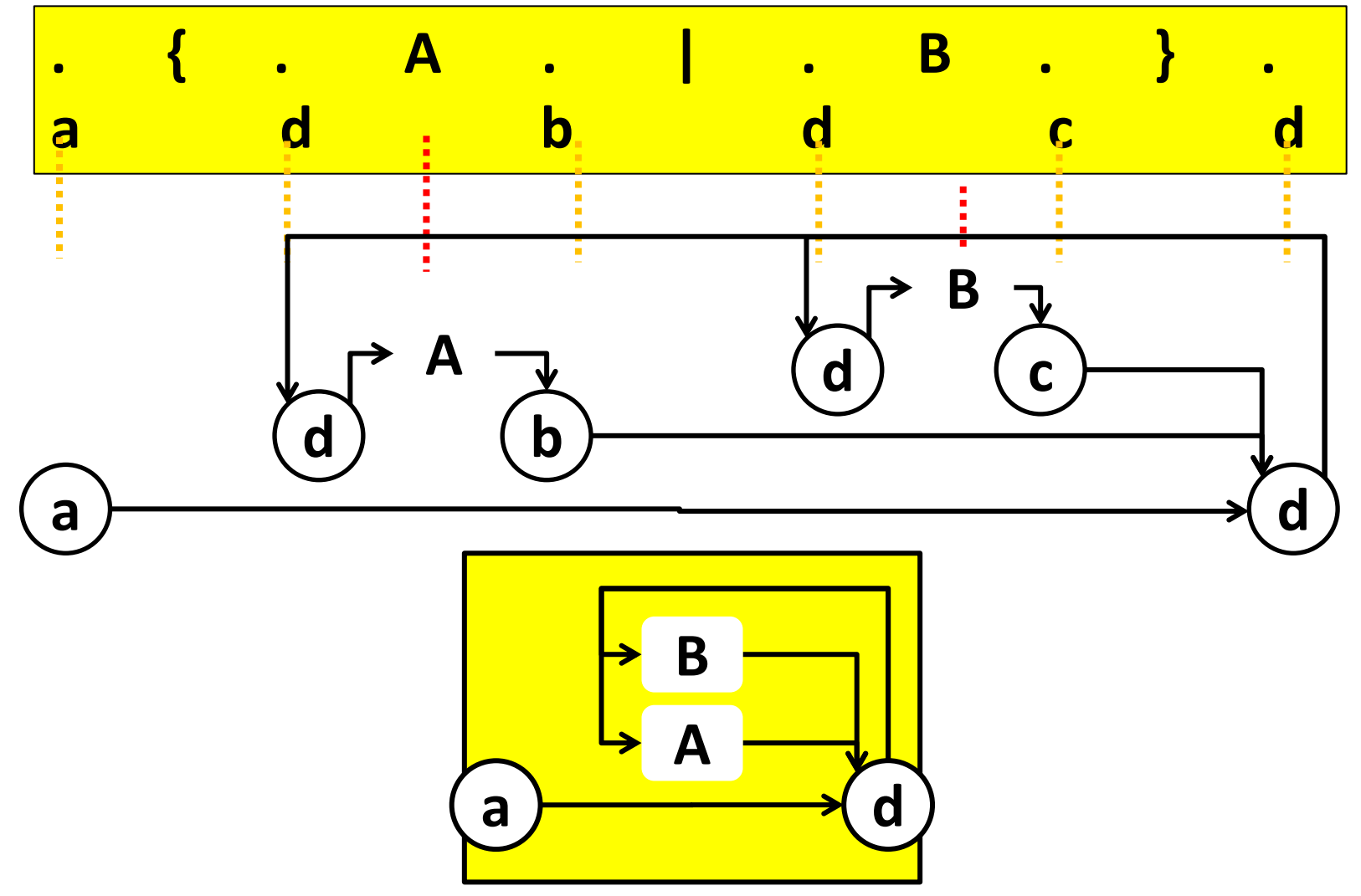

## **MONTAGEM DO RECONHECEDOR 1. ATRIBUIÇÃO DE ESTADOS**

- A partir da gramática iterativa, passa-se à construção dos autômatos associados a cada um dos três nãoterminais essenciais da mesma:
	- **programa** raiz da gramática
	- **expressão** auto-recursivo central depende de **expressão**
	- **comando** auto-recursivo central depende de **expressão** e de **comando**
- O passo seguinte é a associação dos diversos pontos das fórmulas das expressões de Wirth aos estados do autômato que estamos construindo.
- No próximo slide, estão demarcadas as regras da gramática associadas aos três não-terminais acima.

### **Gramática Sintática da Linguagem de Entrada**

Em Notação de Wirth iterativa, a sintaxe livre de contexto da linguagem pode ser assim formalizada (em destaque: **programa**, **expressão** e **comando**)

- (1) **programa** = seqüência-de-comandos "END".
- $(2)$  seqüência-de-comandos = comando  $\{$  ";" comando  $\}$ .
- (3) **expressão** = termo { ( "+" I "-" ) termo }.

```
(4) termo = fator { (""" 1"') fator }.
```

```
(5) fator = identificador I número I "(" expressão ")".
```

```
(6) comando = { rótulo ":" } [ atribuição | desvio I leitura I impressão I decisão ]. 
(7) atribuição = "LET" identificador ":=" expressão.
```

```
(8) desvio = "GO" "TO" ( rótulo I identificador "OF" lista-de-rótulos ).
```

```
(9) lista-de-rótulos = rótulo \{ "," rótulo \}.
```
- (10) rótulo = identificador.
- (11) leitura = "READ" lista-de-ldentificadores.
- (12) lista-de-Identificadores =  $\lceil$  identificador  $\lceil$  "," identificador  $\rceil$  ].
- (13) impressão = "PRINT" lista-de-expressões.
- (14) lista-de-expressões = [ expressão { "," lista-de-expressões } ].
- (15) decisão = "IF" comparação "THEN" comando "ELSE" comando.
- (16) comparação = expressão operador-de-comparação expressão.
- (17) operador-de-comparação = ">" I "=" | "<".
- Podemos agora considerar essa gramática como um sistema de equações cujas variáveis são os não-terminais e cujas constantes são os átomos da linguagem.
- Por meio da eliminação sistemática dos não-terminais considerados não essenciais, podem ser eliminadas as variáveis indesejadas, por suas substituições sucessivas pelas fórmulas de Wirth que as definem em termos de outras variáveis e das constantes da gramática.
- Isso deve ser feito sucessivamente, até que todas as variáveis essenciais sejam expressas apenas em função de constantes e de variáveis essenciais.
- Os slides seguintes mostram a aplicação desse procedimento à gramática que estamos utilizando.

#### **PROGRAMA**

#### **Tratamento do não-terminal programa**

A partir das regras (1) e (2) que especificam **programa** podemos fazer as manipulações seguintes:

(1) **programa** = seqüência-de-comandos "END". (2) seqüência-de-comandos = comando  $\{$  ";" comando  $\}$ .

Substituindo a expressão (2) de seqüência-de-comandos em (1), obtemos:

**programa** = comando { ";" comando } "END".

Rebatizando comando como **C** e em seguida numerando a expressão resultante, temos, finalmente:

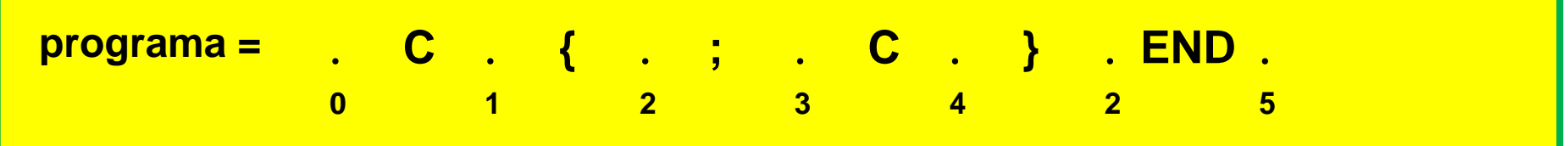

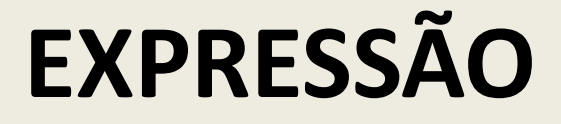

#### **Tratamento do não-terminal expressão**

A partir das regras (3) a (5) que especificam **expressão,** podemos fazer as manipulações seguintes:

(3) **expressão** = termo { ( "+" I "-" ) termo }.

(4) termo = fator {  $(""" 1"')$  fator }.

(5) fator = identificador I número I "(" **expressão** ")".

Substituindo (4) em (3), e em seguida (5) na expressão resultante tem-se:

**expressão** =

```
( identificador I número I "(" expressão ")" )
```
{ ( "\*" I "/" ) ( identificador I número I "(" **expressão** ")" ) }

{ ("+" | "-" ) ( identificador | número I "(" **expressão** ")" )

{ ( "\*" I "/" ) ( identificador I número I "(" **expressão** ")" } }.

Rebatizando **expressão** como **E** e em seguida numerando, obtém-se finalmente:

**. ( . Id . | . N . | . . E . . ) . 0 0 2 0 3 0 4 5 6 1 . { . ( . \* . | . / . ) . ( . Id . | . N . | . . E . . ) . } . 1 7 7 9 7 10 8 8 12 8 13 8 14 15 16 11 7 . { . ( . + . | . - . ) . ( . Id . | . N . | . . E . . ) . 7 17 17 19 17 20 18 18 22 18 23 18 24 25 26 21 . { . ( . \* . | . / . ) . ( . Id . | . N . | . . E . . ) . } . } . 21 27 27 29 27 30 28 28 32 28 33 28 34 35 36 31 27 17**

### **COMANDO**

#### **Tratamento do não-terminal comando**

Em Notação de Wirth, a sintaxe livre de contexto da linguagem de entrada pode ser assim formalizada (em destaque, **programa**, **expressão** e **comando**)

```
(6) comando = { rótulo ":" } [ atribuição | desvio I leitura I impressão I decisão ]. 
(7) atribuição = "LET" identificador ":=" expressão.
(8) desvio = "GO" "TO" ( rótulo I identificador "OF" lista-de-rótulos ).
(9) lista-de-rótulos = rótulo \{ "," rótulo \}.
(10) rótulo = identificador.
(11) leitura = "READ" lista-de-ldentificadores.
(12) lista-de-Identificadores = [ identificador \{ "," identificador \} ].
(13) impressão = "PRINT" lista-de-expressões.
(14) lista-de-expressões = [ expressão { "," expressão } ].
(15) decisão = "IF" comparação "THEN" comando "ELSE" comando.
(16) comparação = expressão operador-de-comparação expressão.
(17) operador-de-comparação = ">" I "=" | "<".
```
Efetuando as substituições indicadas pelas cores na gramática acima, e em seguida numerando os estados, tem-se como resultado, para o não-terminal comando, a expressão mostrada no slide seguinte.

#### **comando**

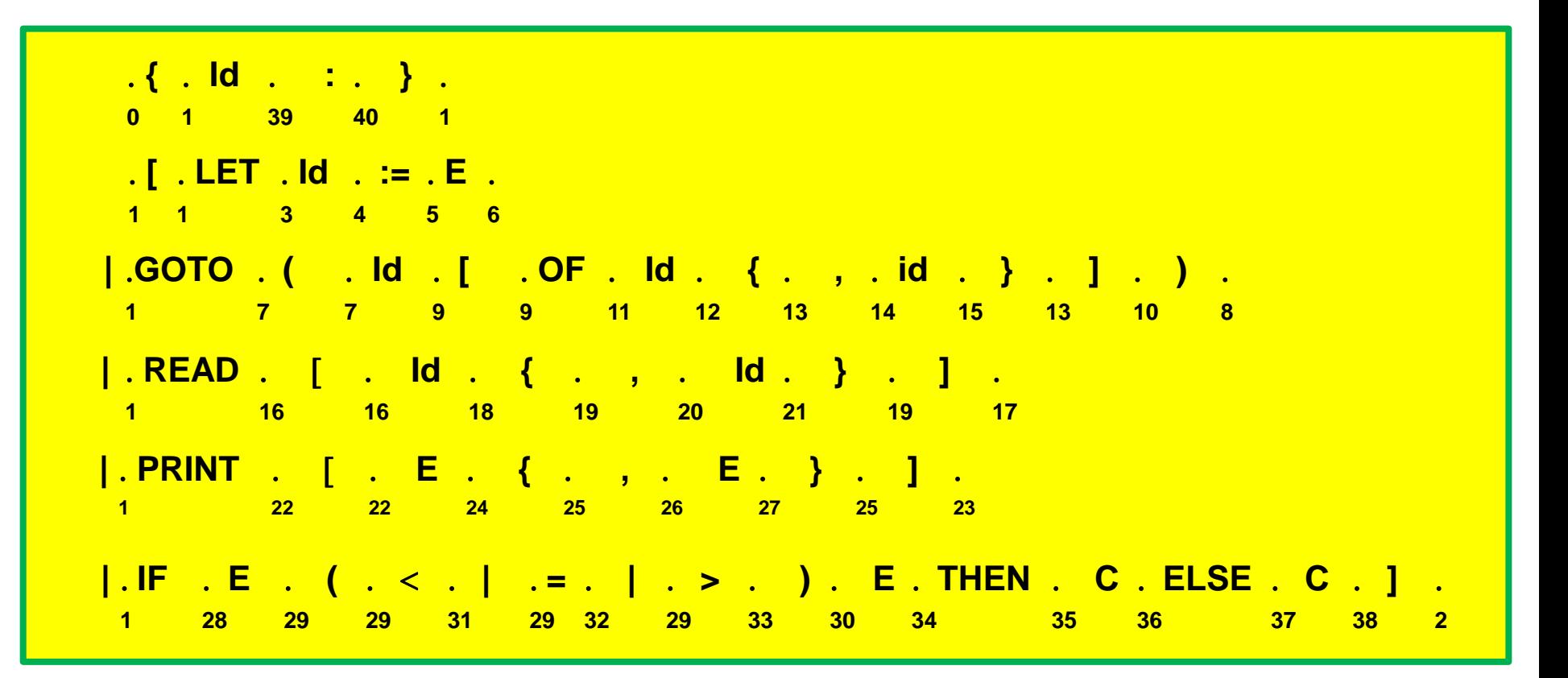

### **MONTAGEM DO RECONHECEDOR 2. DIAGRAMAS DE TRANSIÇÕES**

- O passo seguinte é interpretar a numeração dos estados associando cada qual ao respectivo papel no processo de reconhecimento da linguagem:
	- Exaustivamente, identificam-se, na expressão numerada, as sequências de estados percorridos ao ser reconhecido cada tipo de construção sintática da linguagem.
	- Constrói-se um diagrama de estados correspondente, com base nas regras de conversão da gramática em autômato.
	- Eliminam-se estados repetidos, transições em vazio e outras redundâncias do grafo obtido, produzindo-se o diagrama do autômato desejado.
	- Para obter o reconhecedor, pode-se traduzir para a forma de um programa o diagrama de estados obtido neste processo, ou convertê-lo em uma tabela de transições, a ser acoplada a um programa geral que interprete essas tabelas.

#### **PROGRAMA**

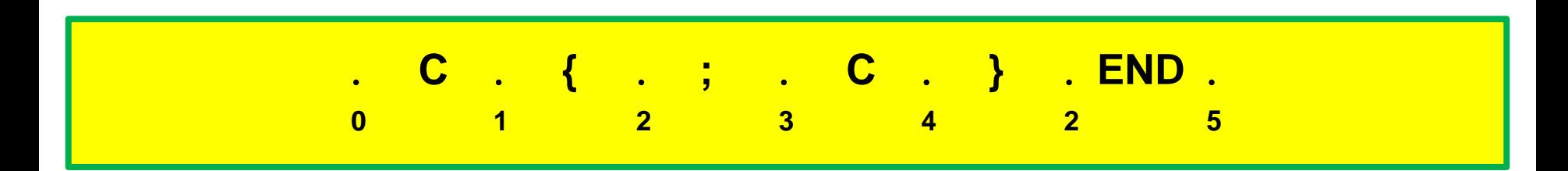

#### **a) Caminhos possíveis de reconhecimento**

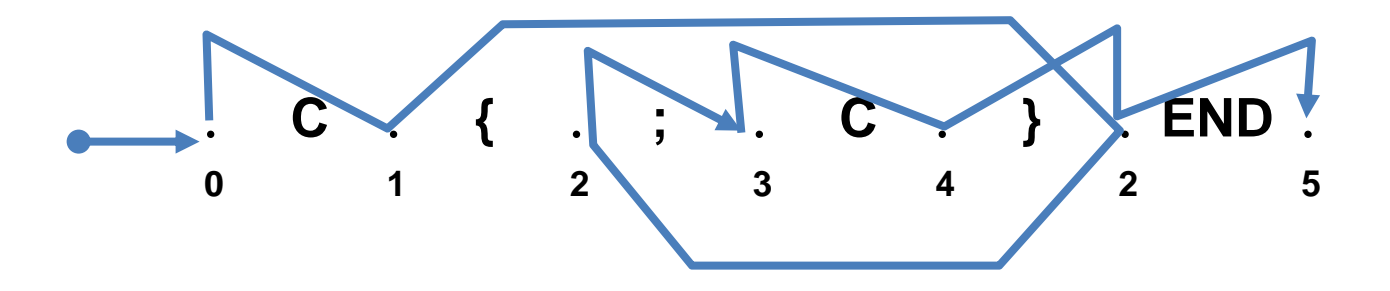

b) Consumo de átomos durante o percurso realizado

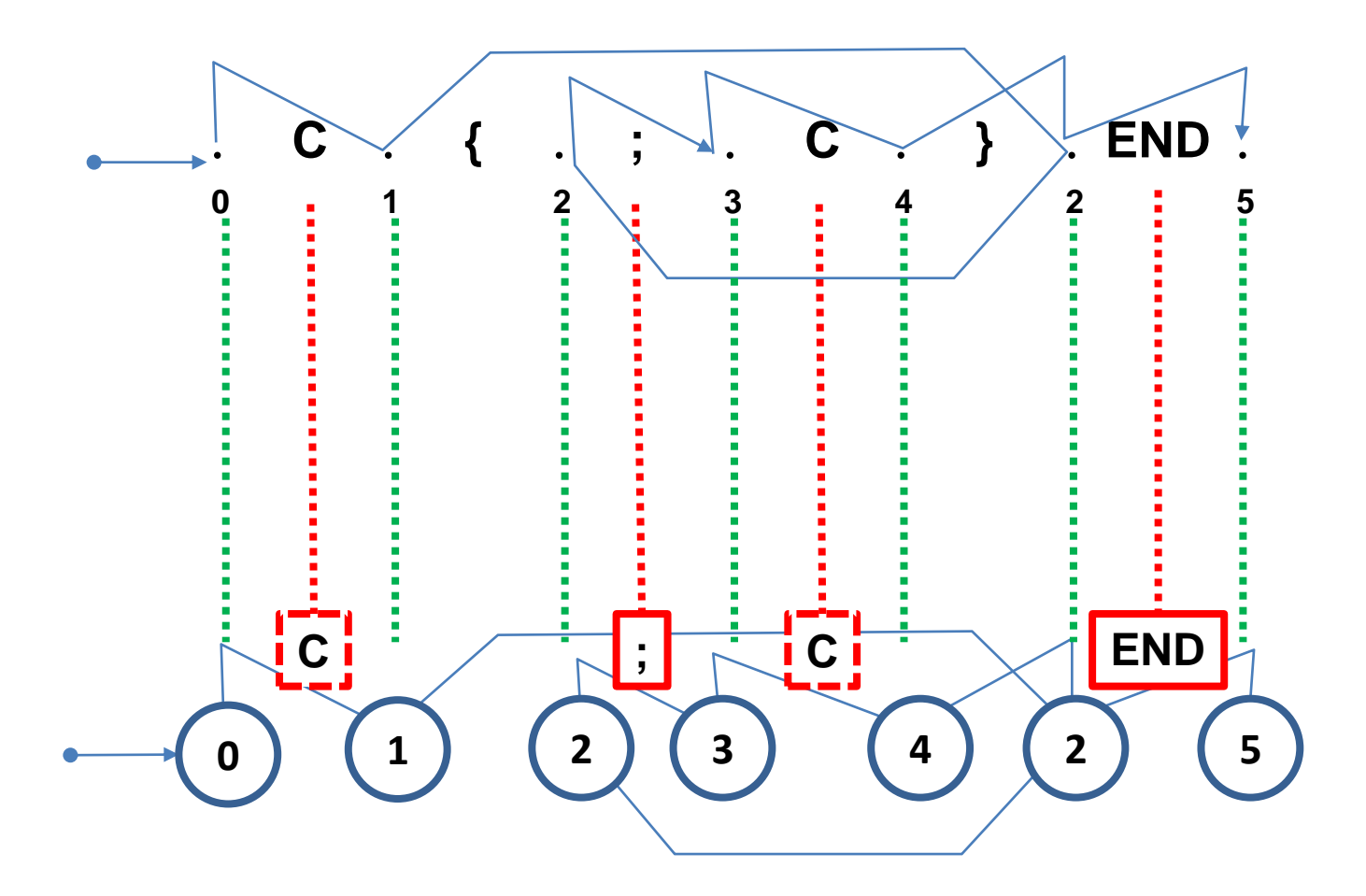

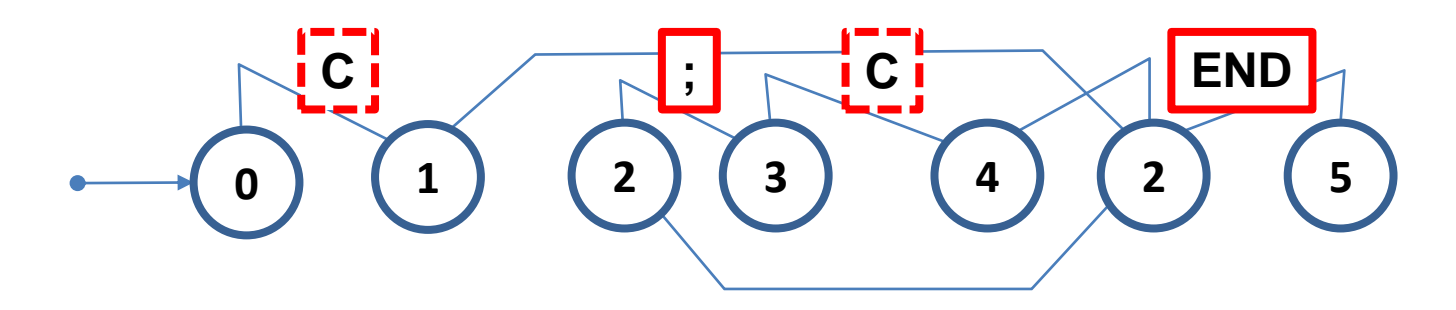

c) Incluindo agora as transições:

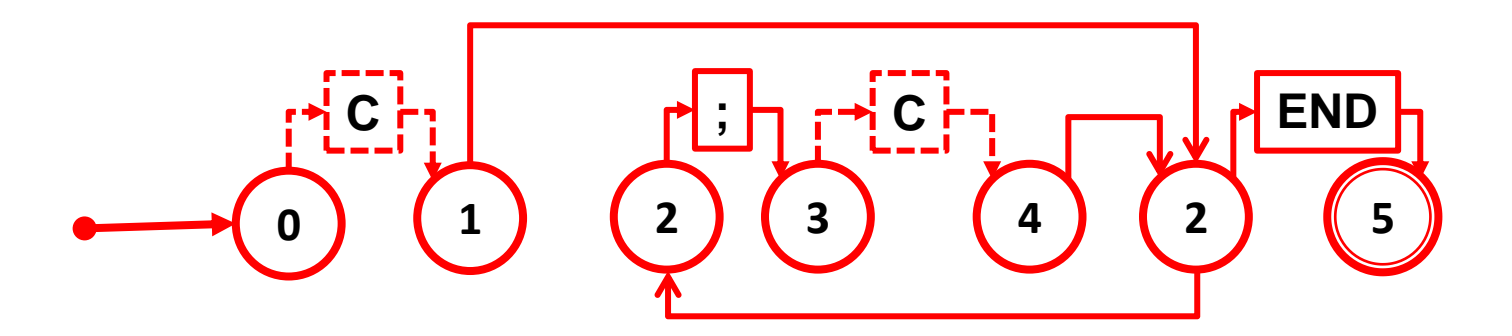

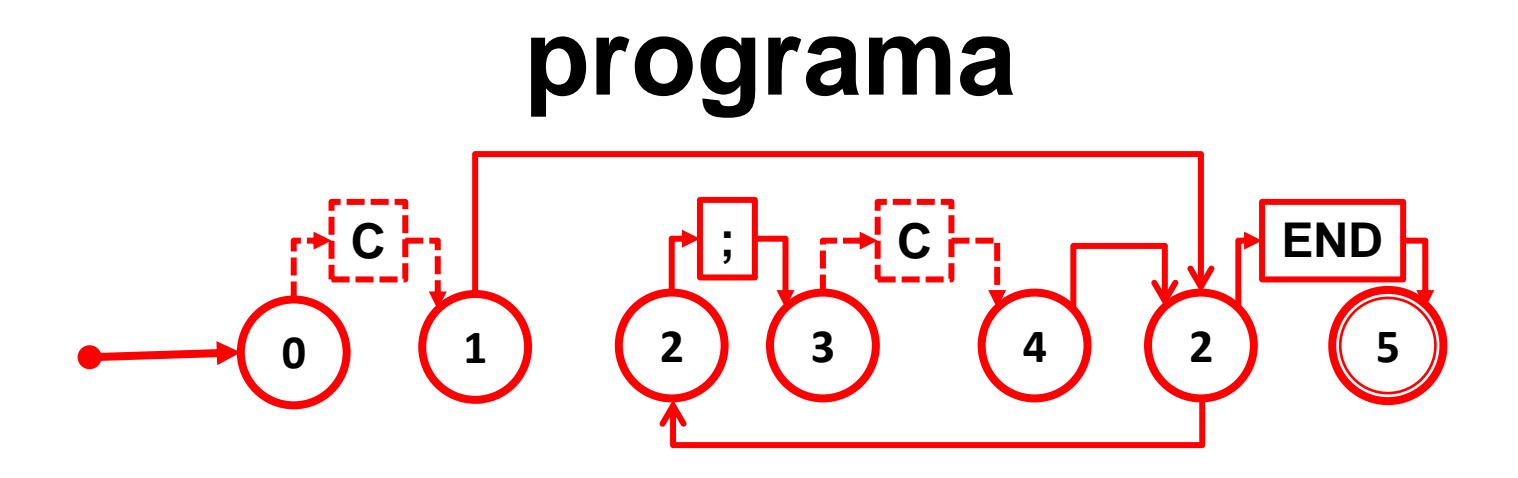

d) Eliminando estados repetidos e transições em vazio:

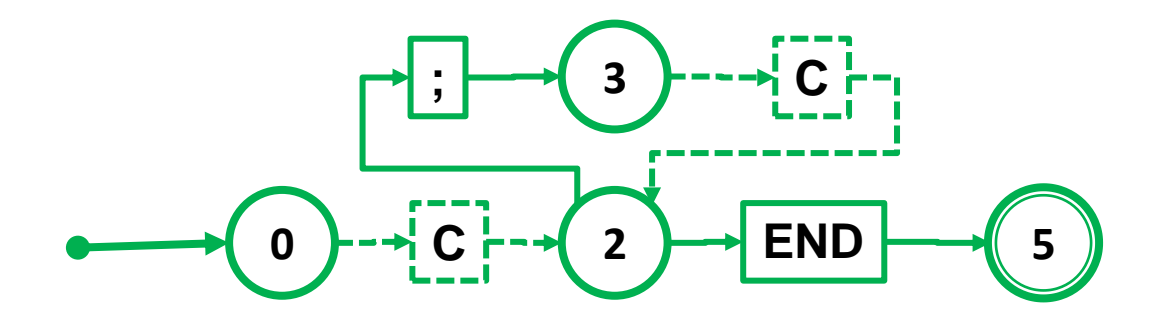

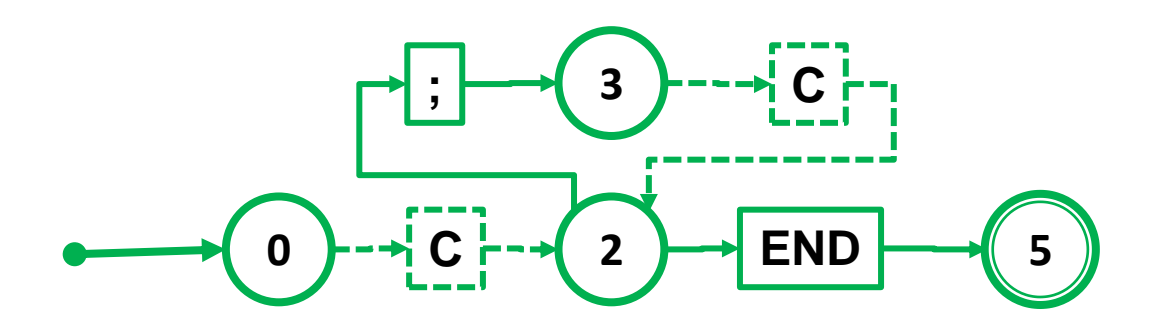

e) Eliminando redundâncias remanescentes:

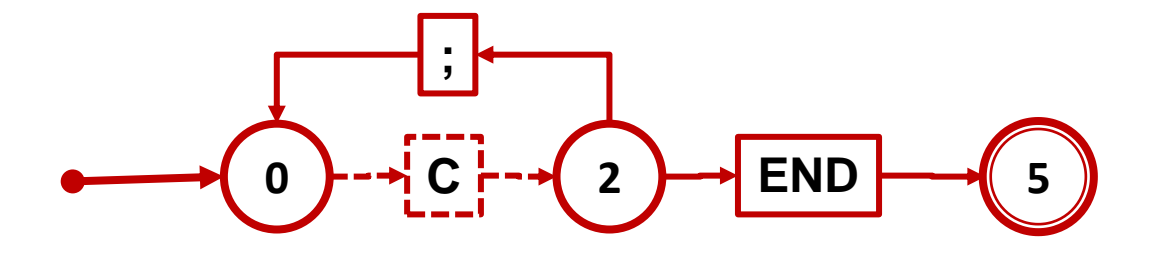

Este autômato é mínimo.

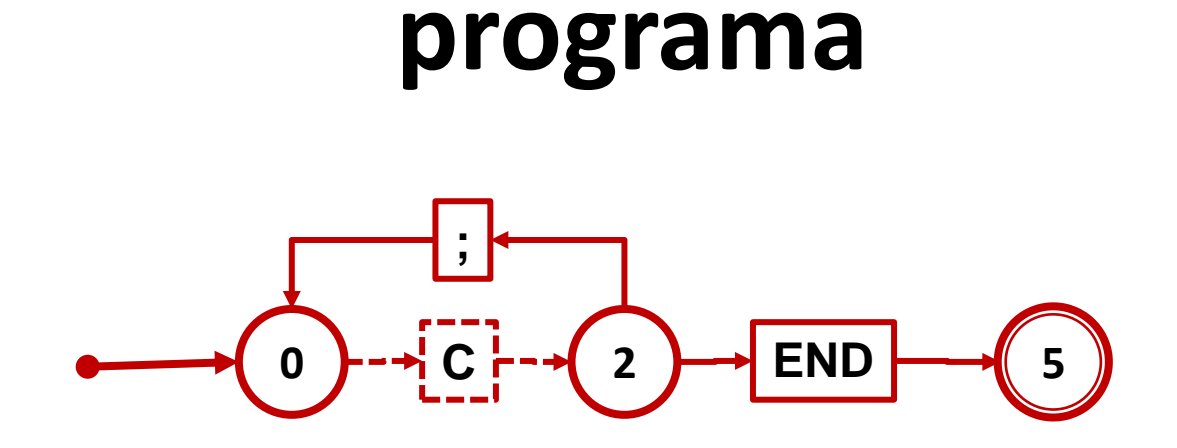

**Tabela de transições:**

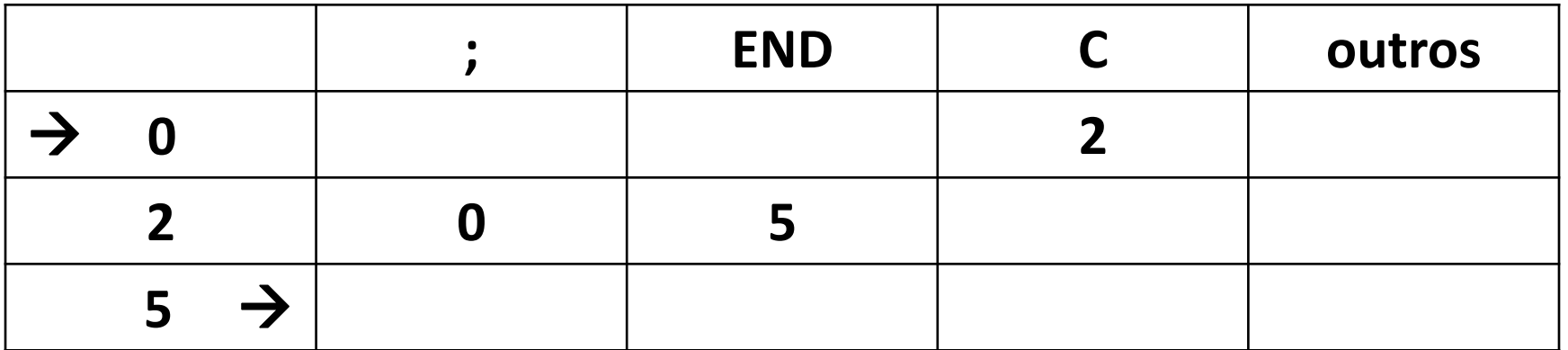

### **COMANDO**

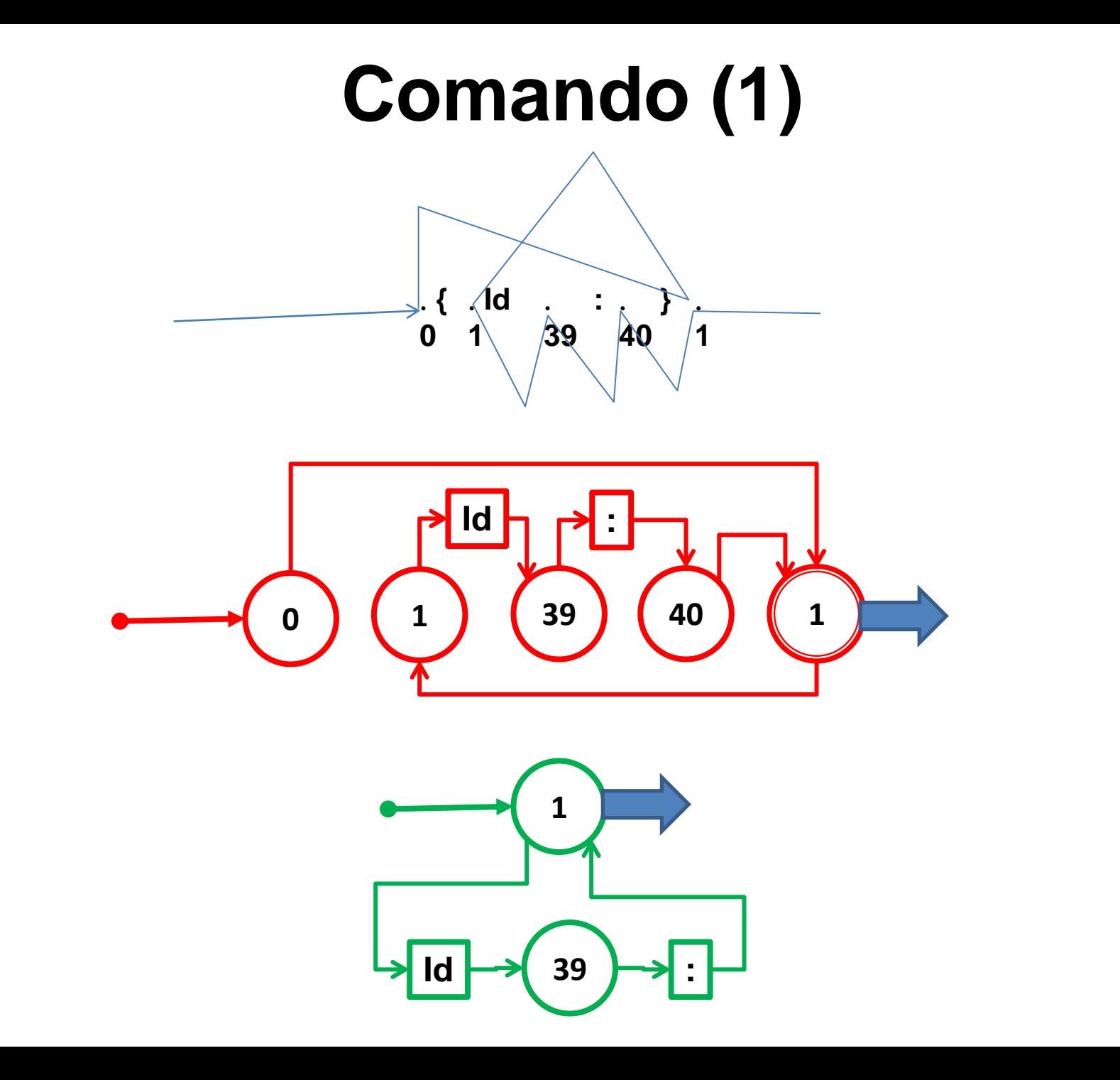

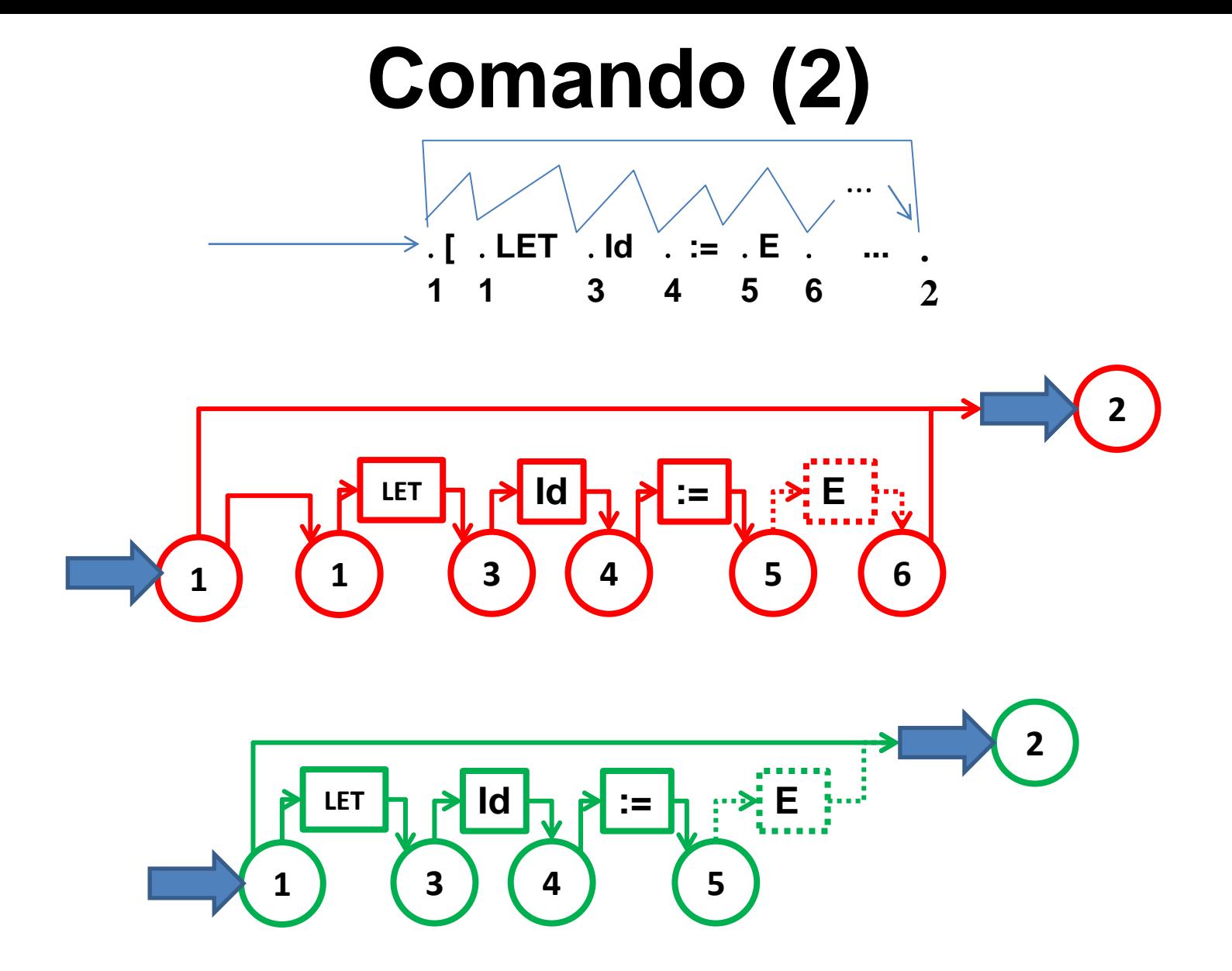

Obs. – a transição em vazio 1-2 ainda não pode ser eliminada pois faltam informações sobre o comportamento do estado 2.

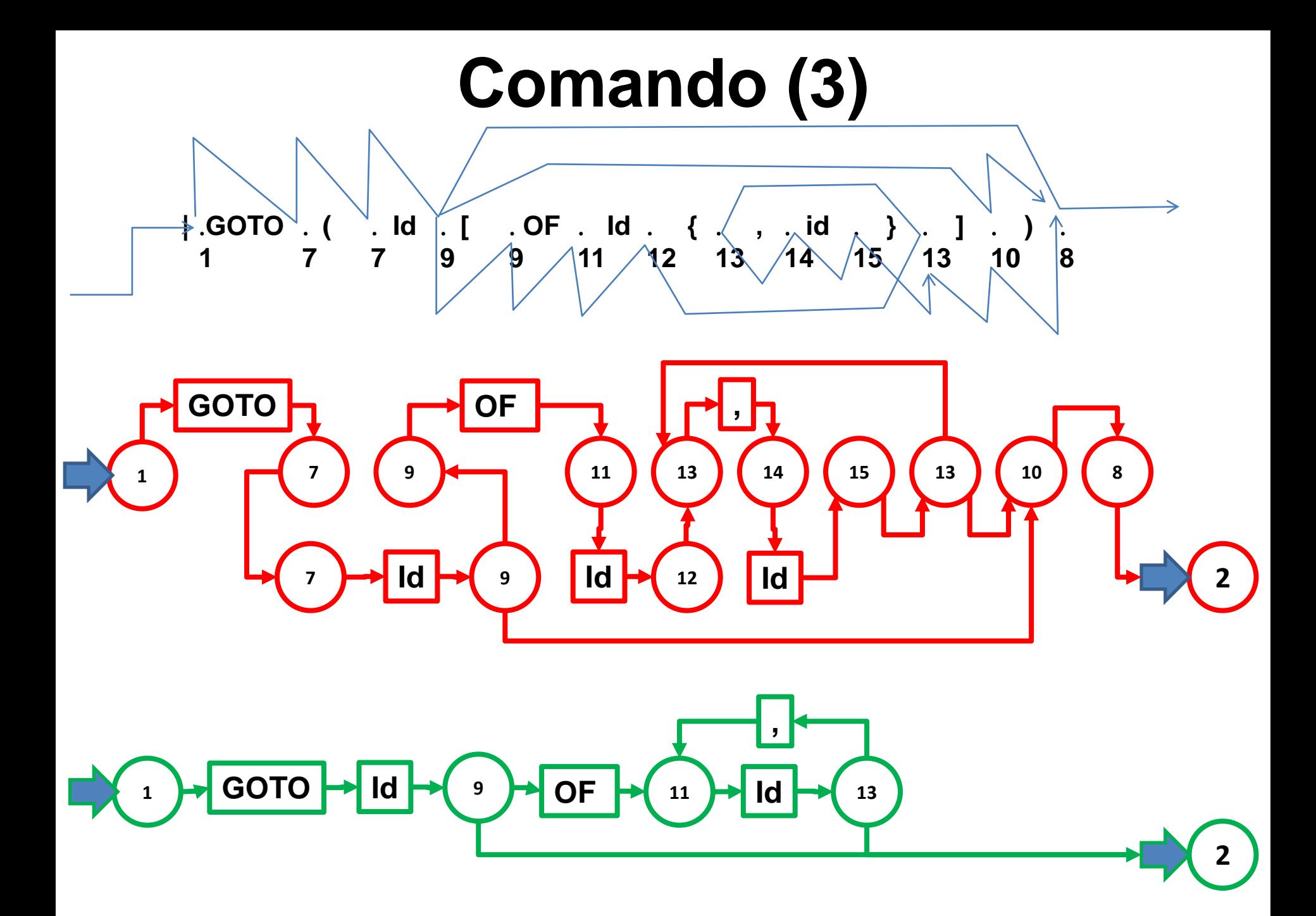
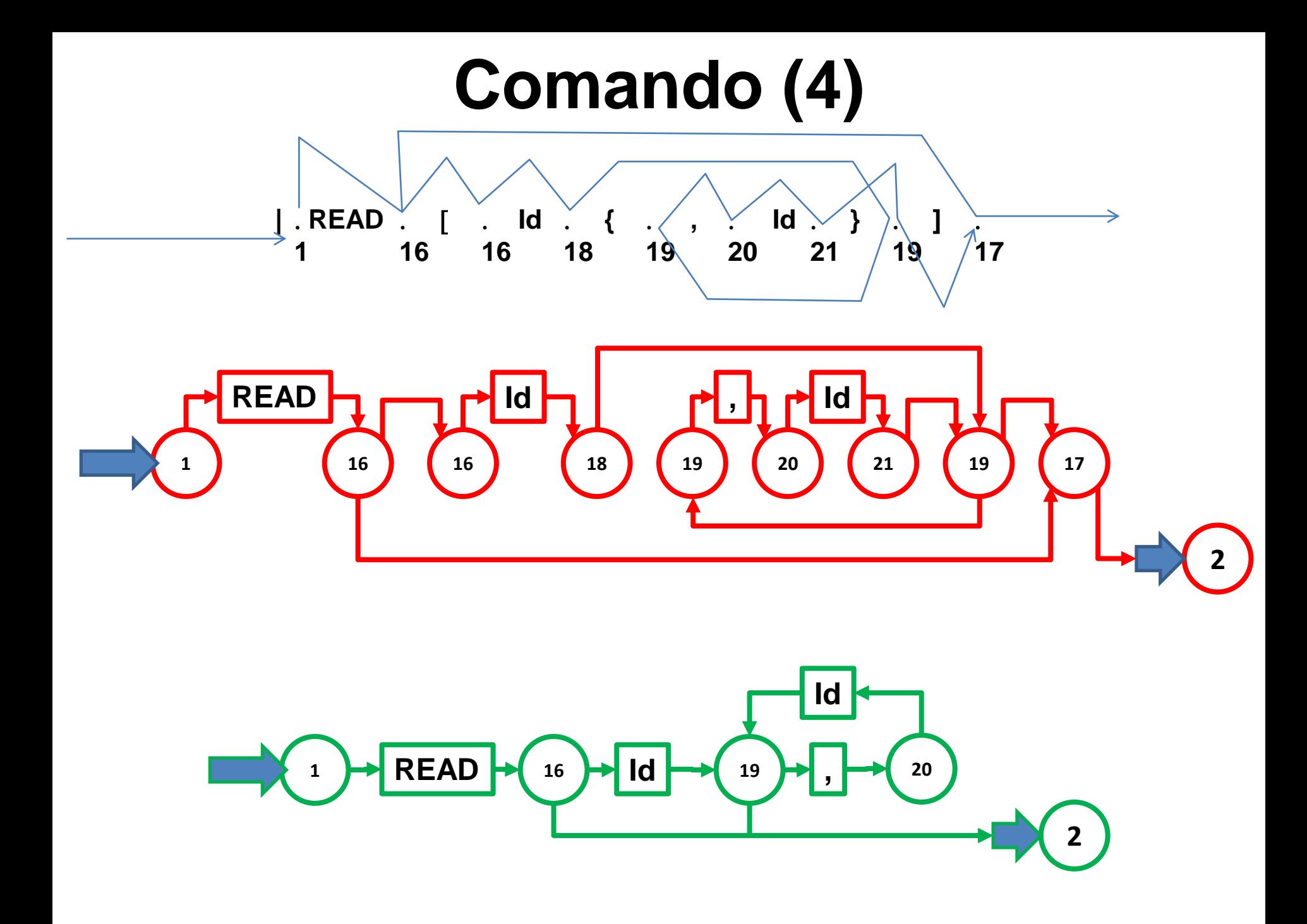

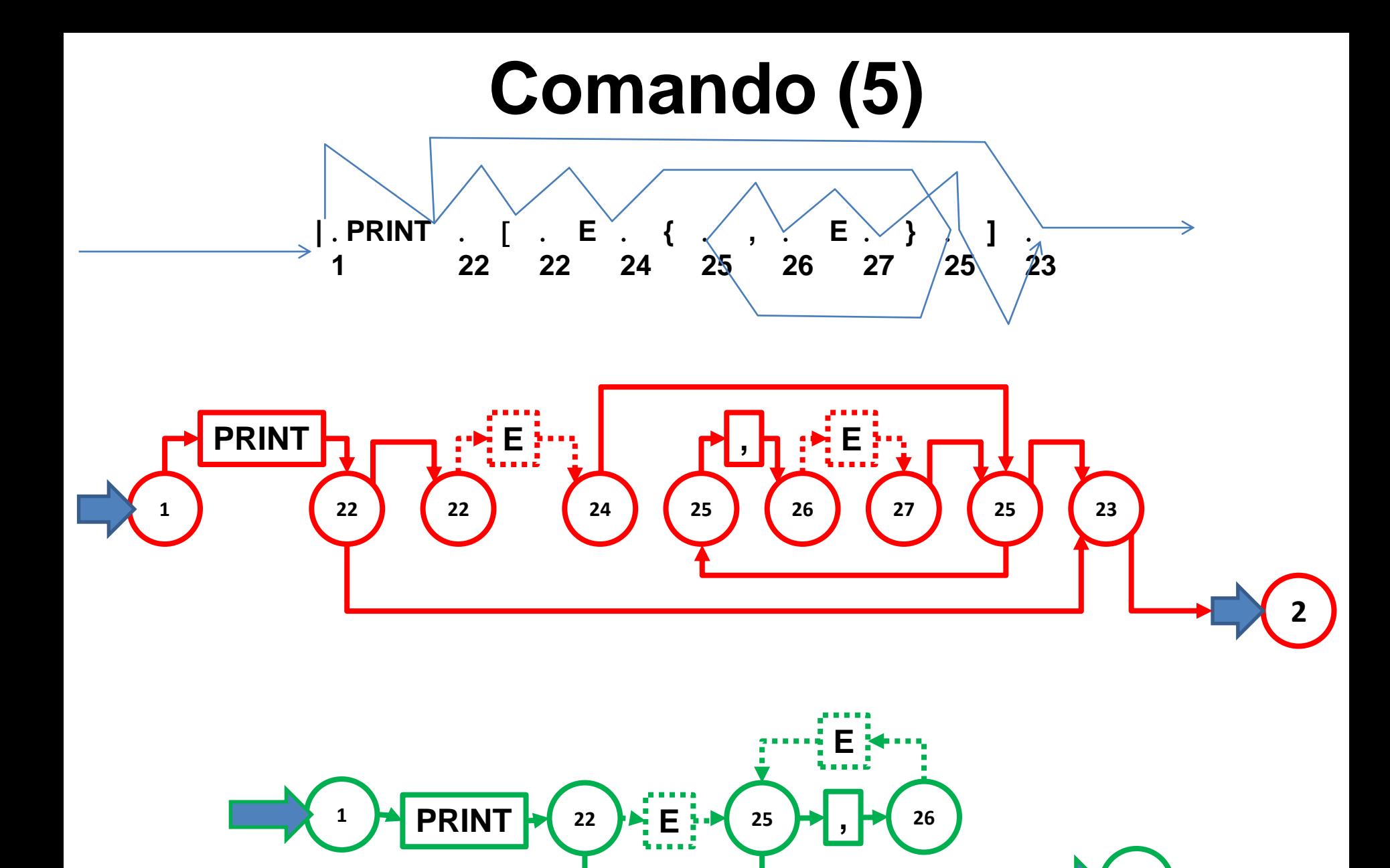

**2**

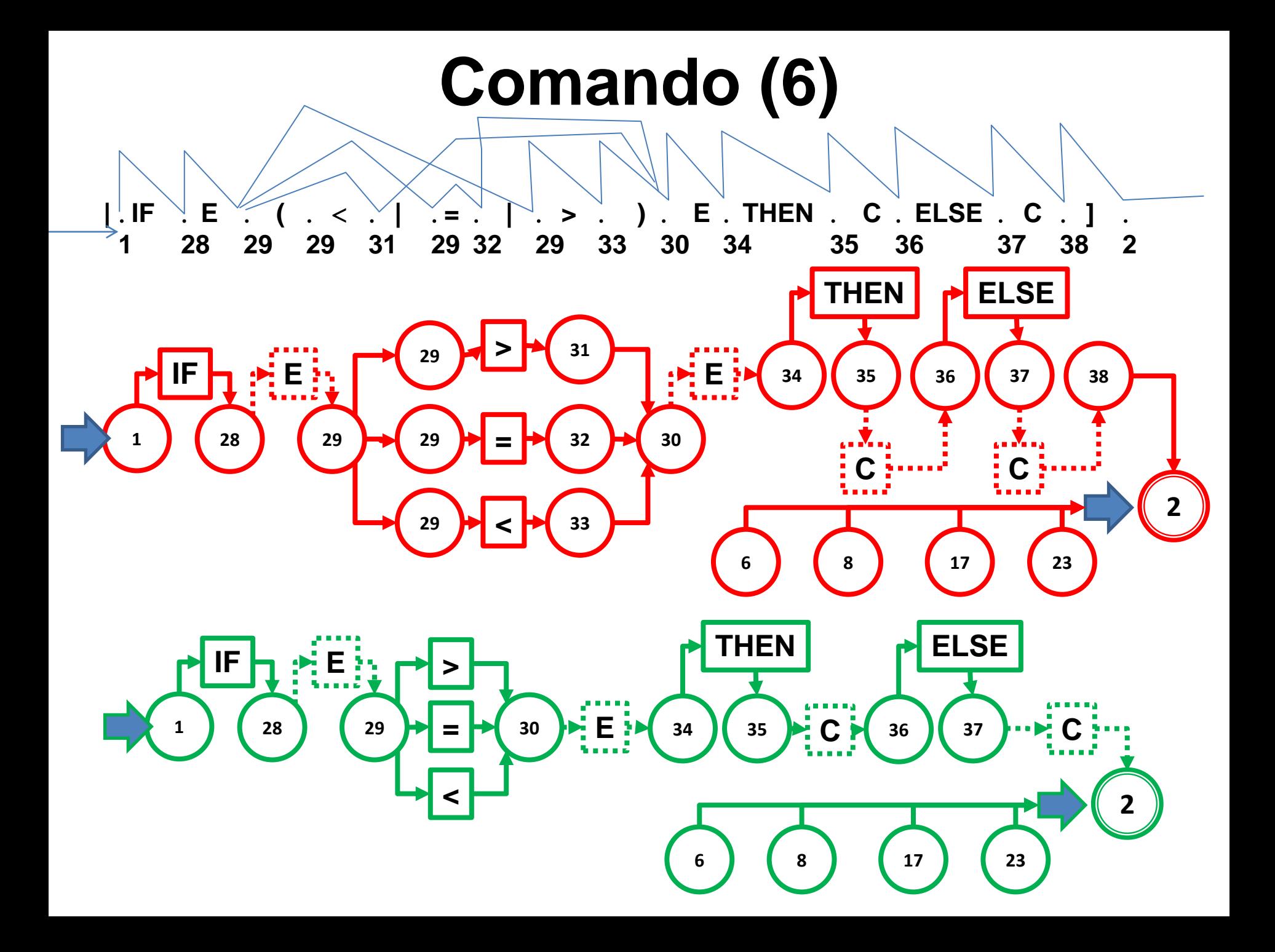

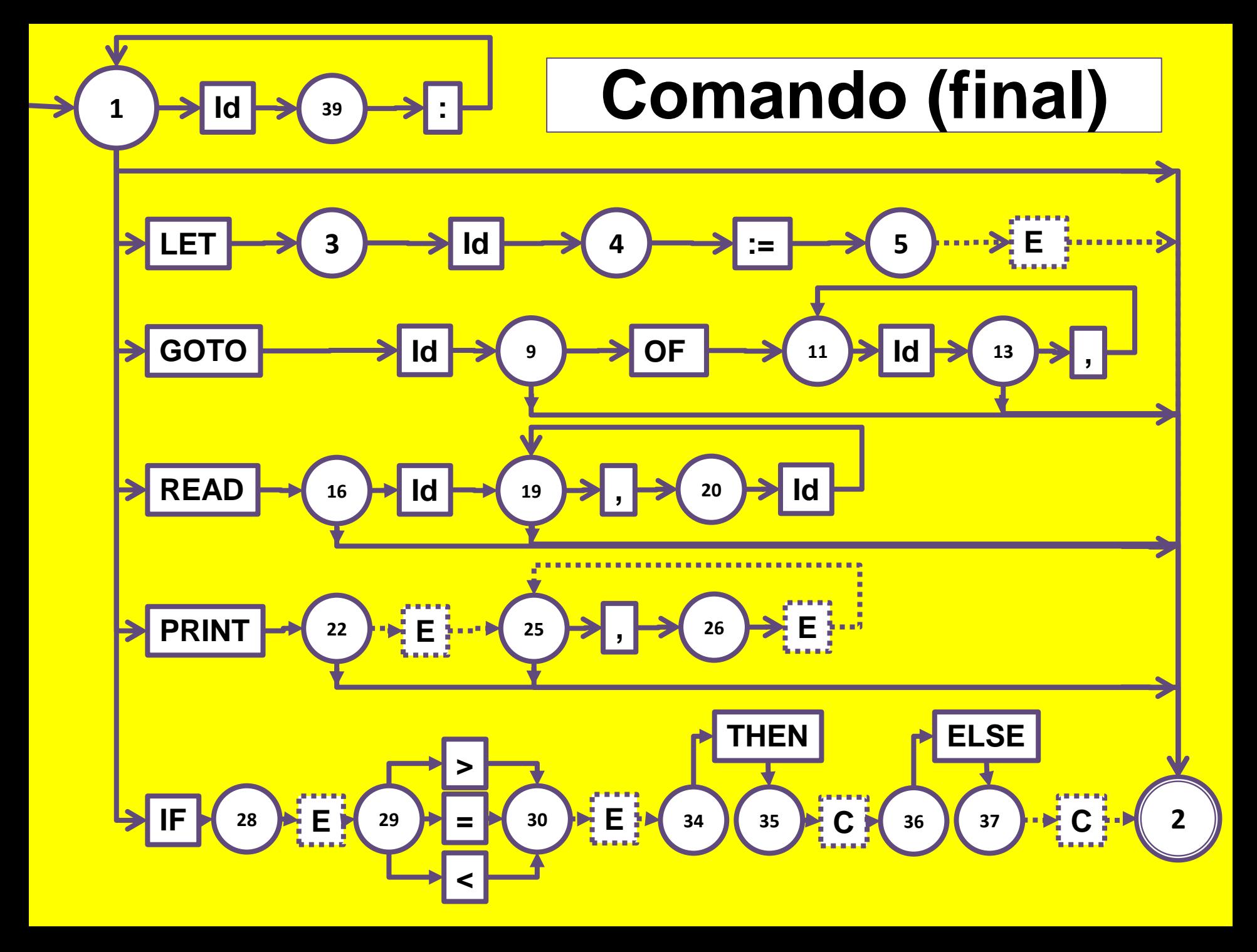

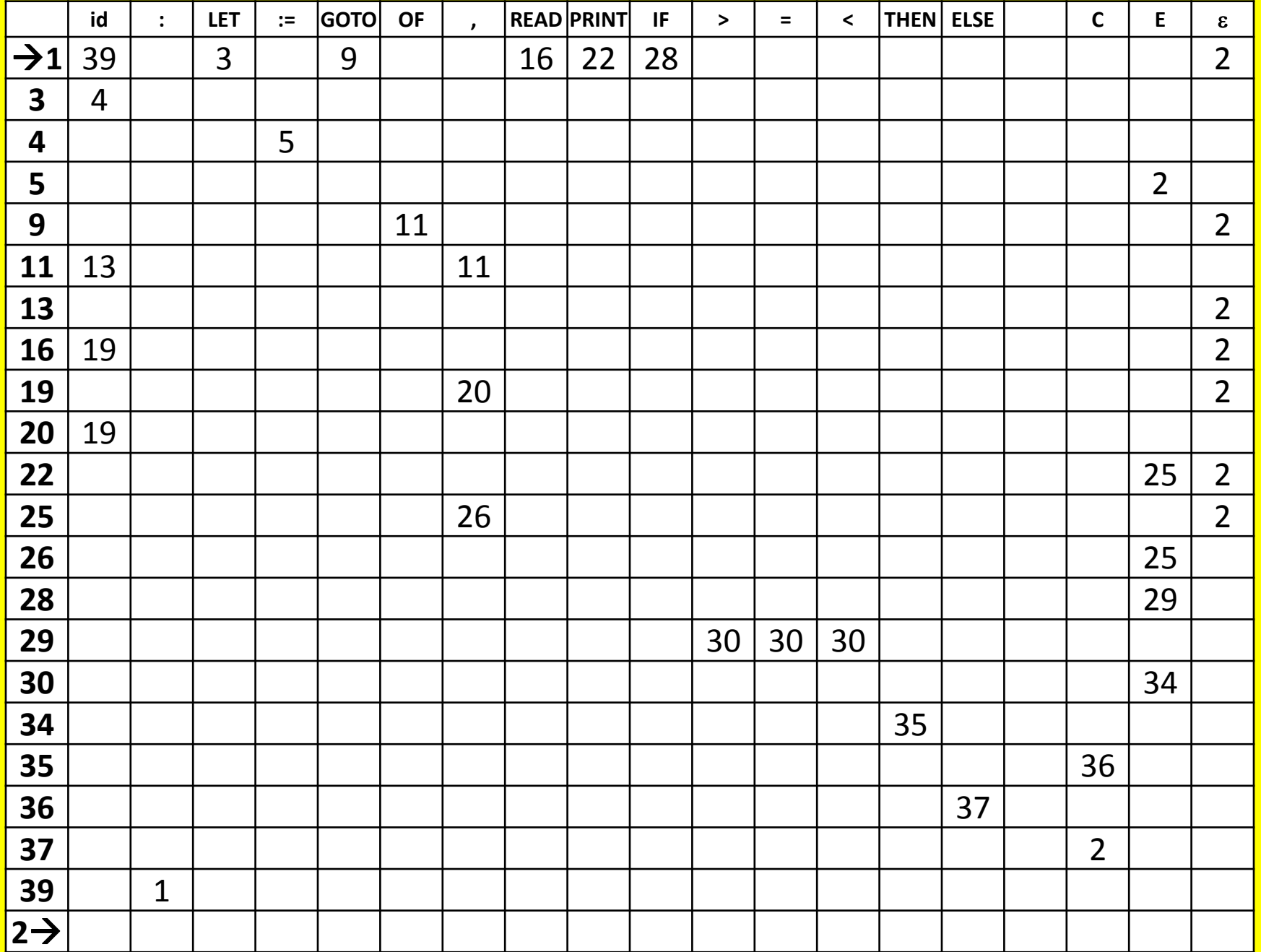

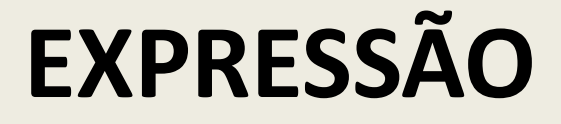

**. ( . Id . | . N . | . . E . . ) . 0 0 2 0 3 0 4 5 6 1**

**. { . ( . \* . | . / . ) . ( . Id . | . N . | . . E . . ) . } . 1 7 7 9 7 10 8 8 12 8 13 8 14 15 16 11 7**

**. { . ( . + . | . - . ) . ( . Id . | . N . | . . E . . ) . 7 17 17 19 17 20 18 18 22 18 23 18 24 25 26 21**

**. { . ( . \* . | . / . ) . ( . Id . | . N . | . . E . . ) . } . } . 21 27 27 29 27 30 28 28 32 28 33 28 34 35 36 31 27 17**

| . | ( | . | Id | . | \n        .N | . | \n        .( | . | . | $E$ | . | ) | . |
|---|---|---|----|---|--------------|---|--------------|---|---|-----|---|---|---|
| 0 | 0 | 2 | 0  | 3 | 0            | 4 | 5            | 6 | 1 |     |   |   |   |

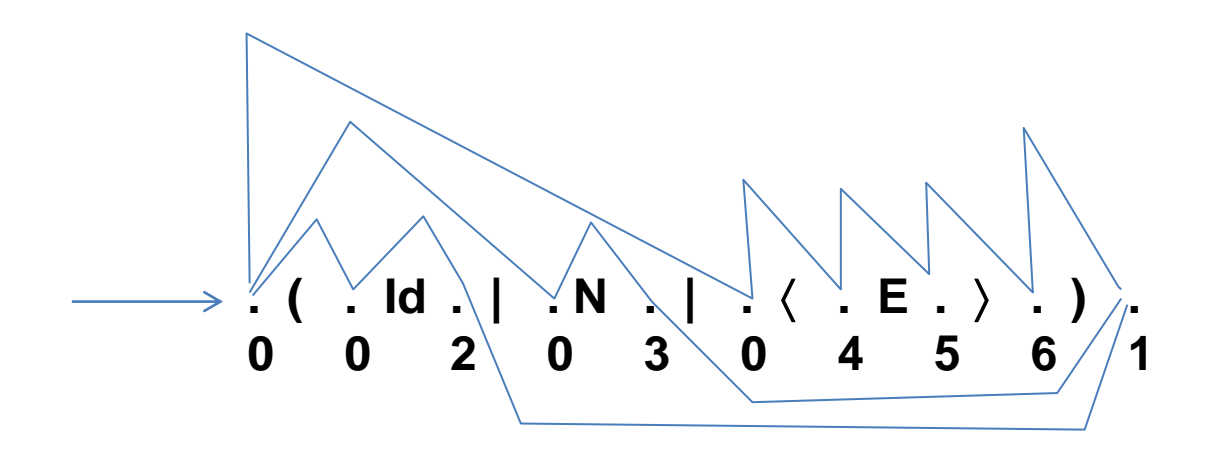

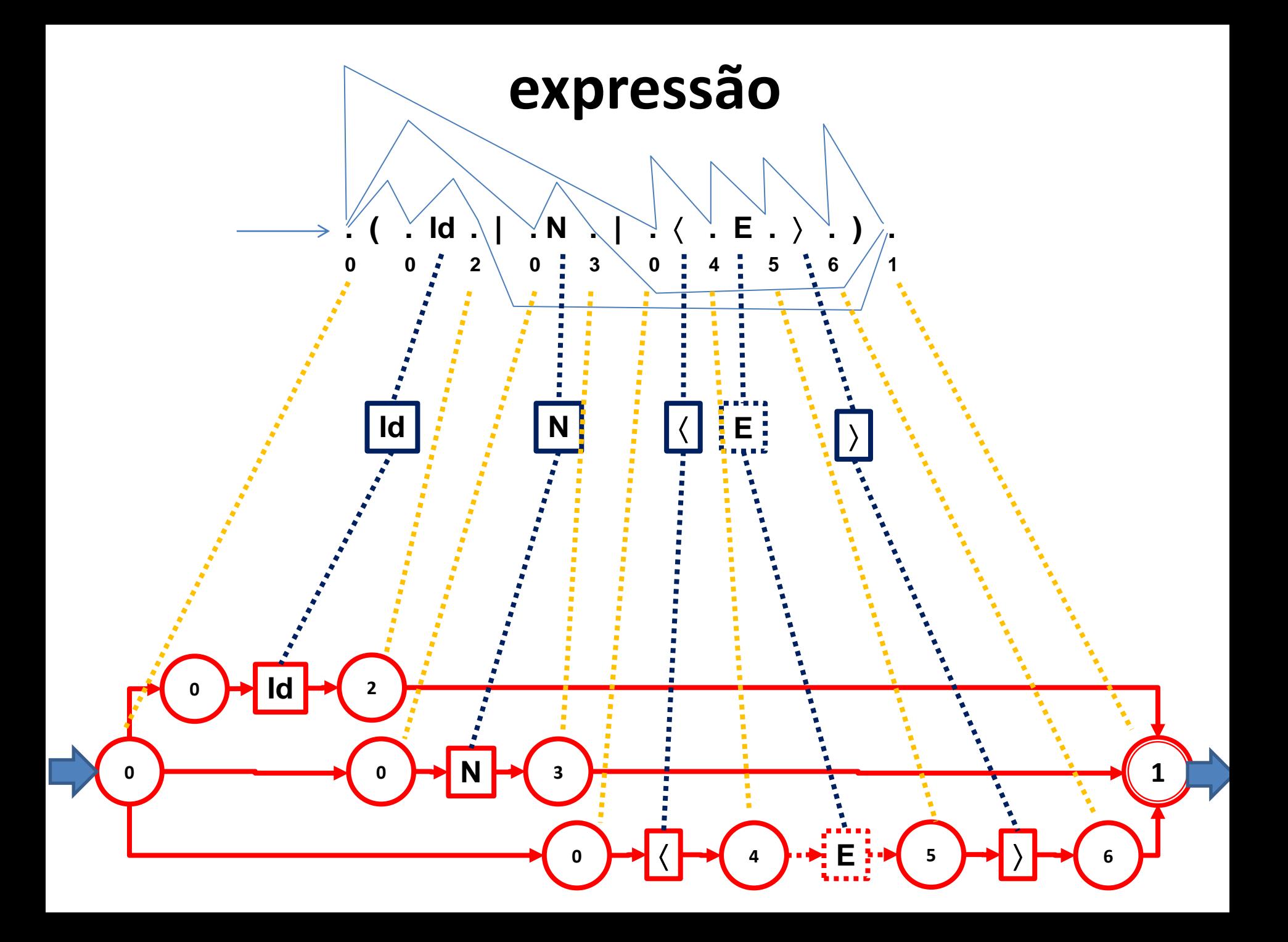

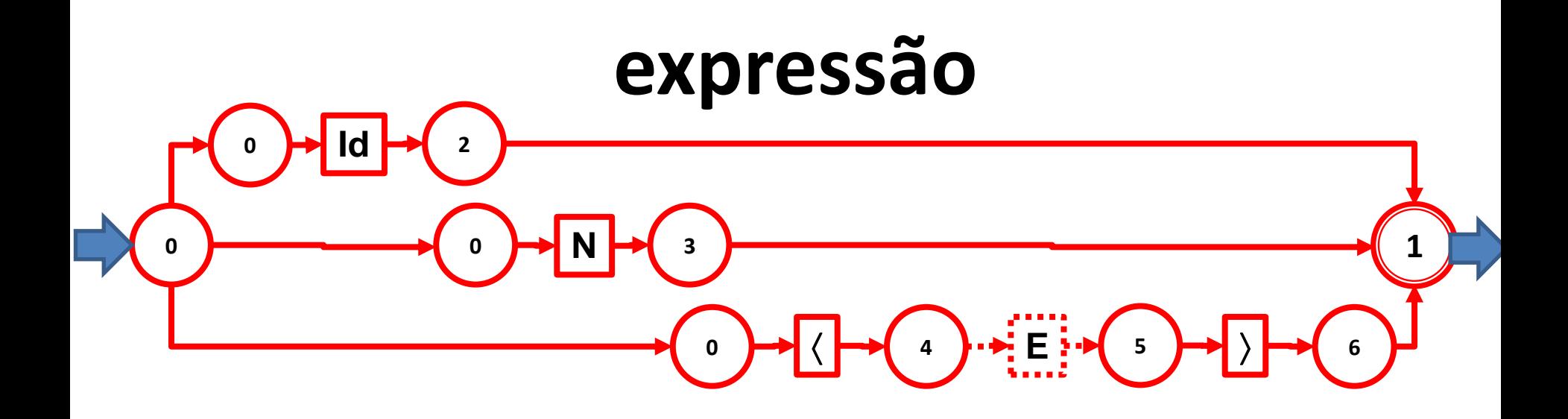

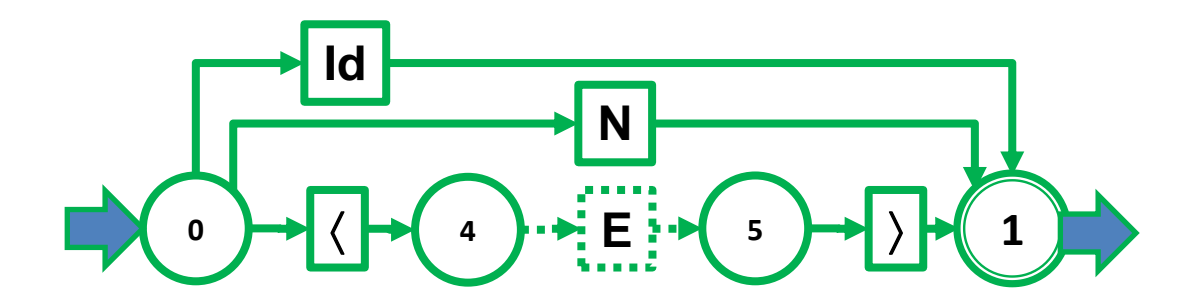

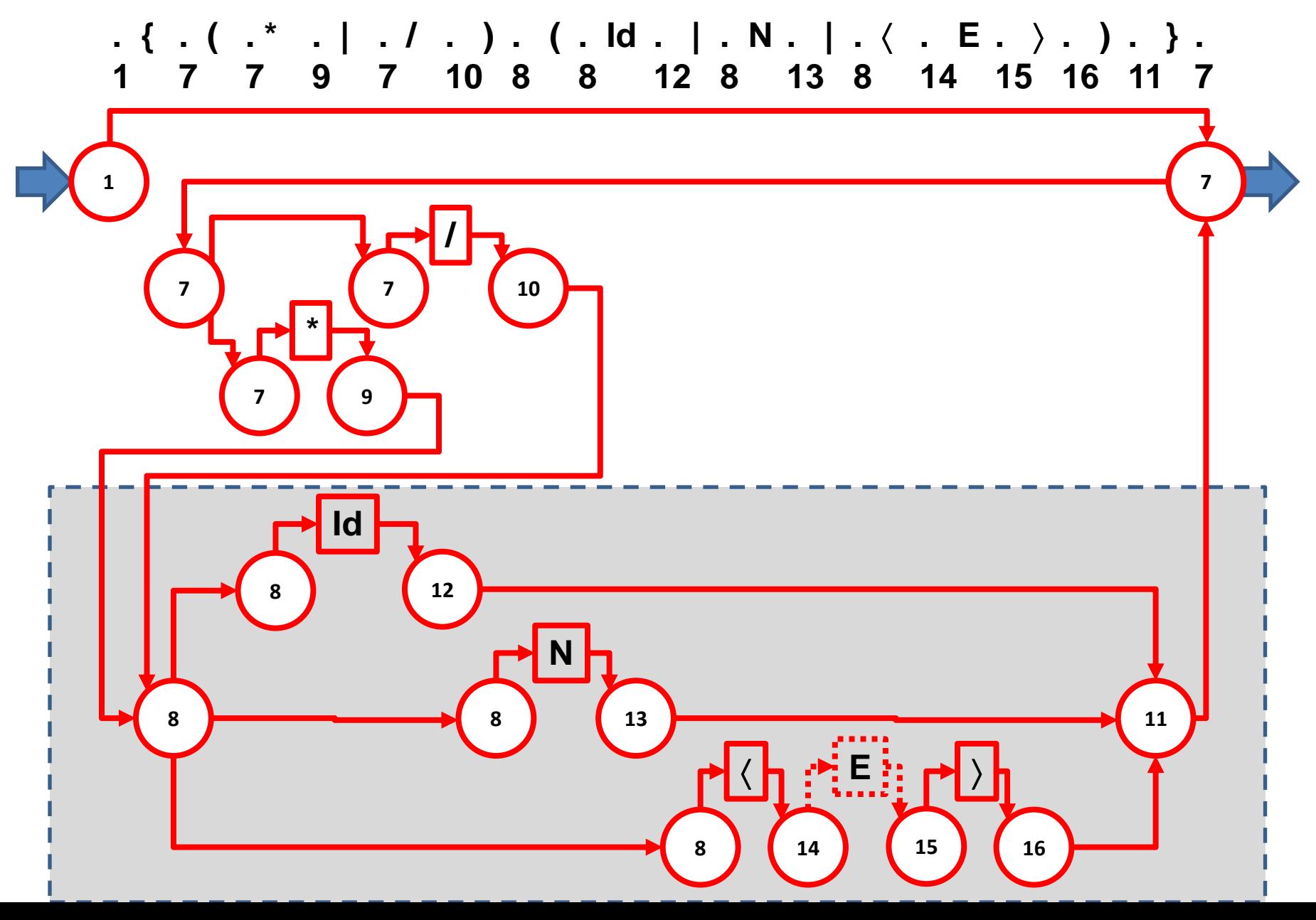

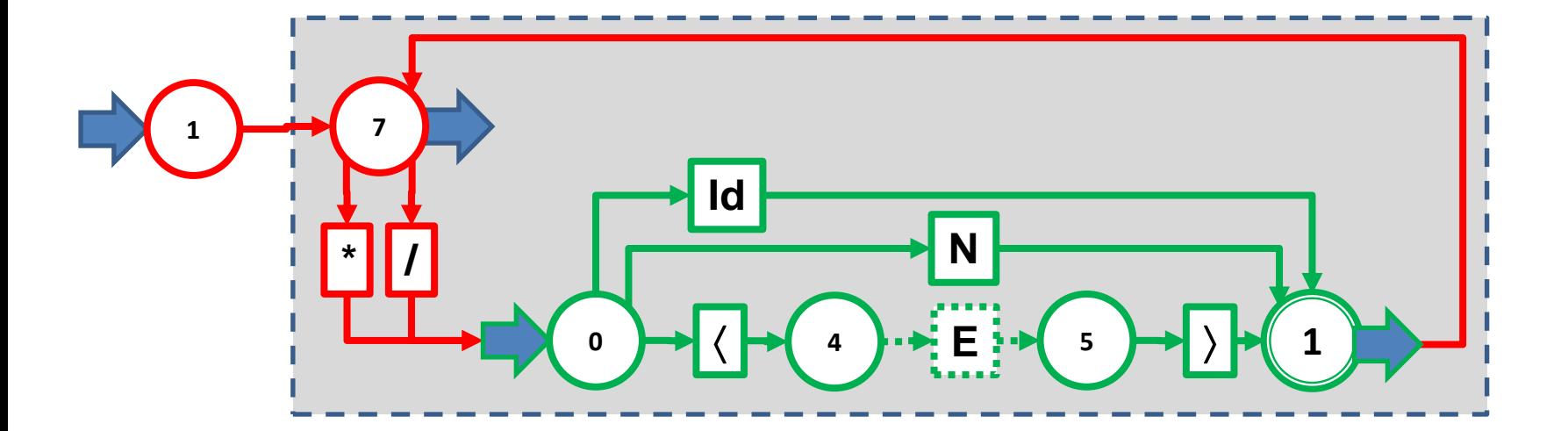

 $\cdot$  {  $\cdot$  (  $\cdot$   $\cdot$   $\cdot$   $\mid$   $\cdot$  /  $\cdot$  )  $\cdot$  (  $\cdot$  Id  $\cdot$   $\mid$   $\cdot$  N  $\cdot$   $\mid$   $\cdot$   $\langle$   $\cdot$  E  $\cdot$   $\rangle$   $\cdot$   $\mid$   $\cdot$   $\mid$   $\cdot$   $\mid$   $\cdot$   $\mid$   $\cdot$   $\mid$   $\cdot$   $\mid$   $\cdot$   $\mid$   $\cdot$   $\mid$   $\cdot$   $\mid$   $\cdot$   $\mid$   $\mid$ 

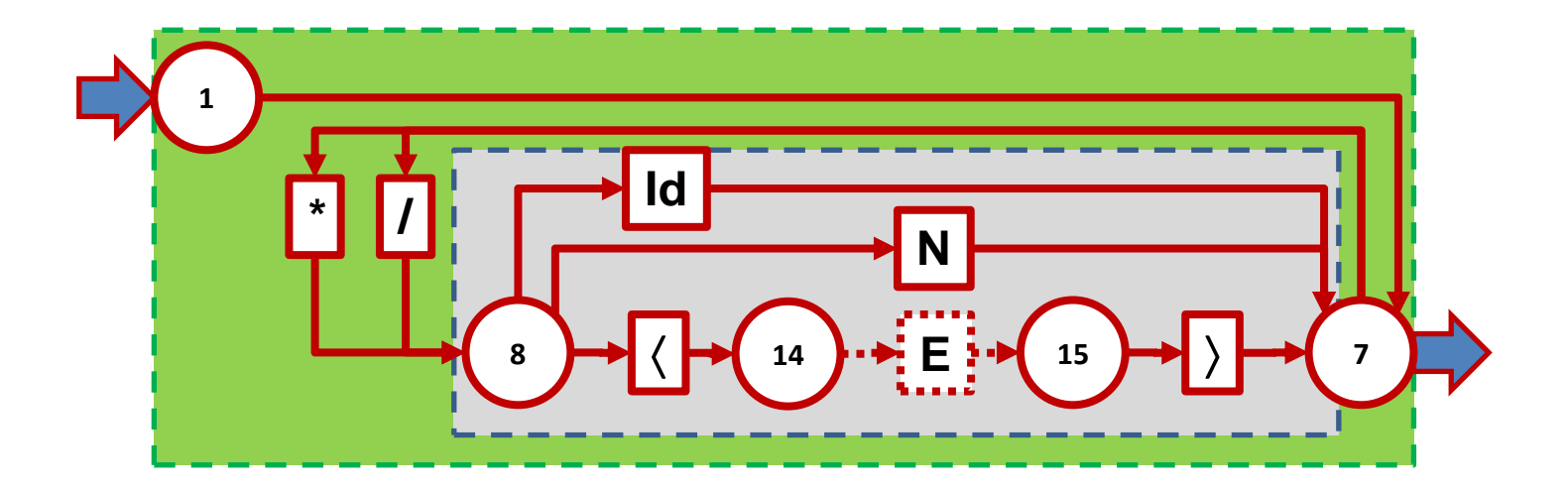

 $\{\cdot \{ \cdot (+ + \cdot | \cdot - \cdot ) \cdot ( \cdot 1d \cdot | \cdot N \cdot | \cdot \langle \cdot E \cdot \rangle \cdot ) \cdot \right.$ <br>7 17 17 19 17 20 18 18 22 18 23 18 24 25 26 21

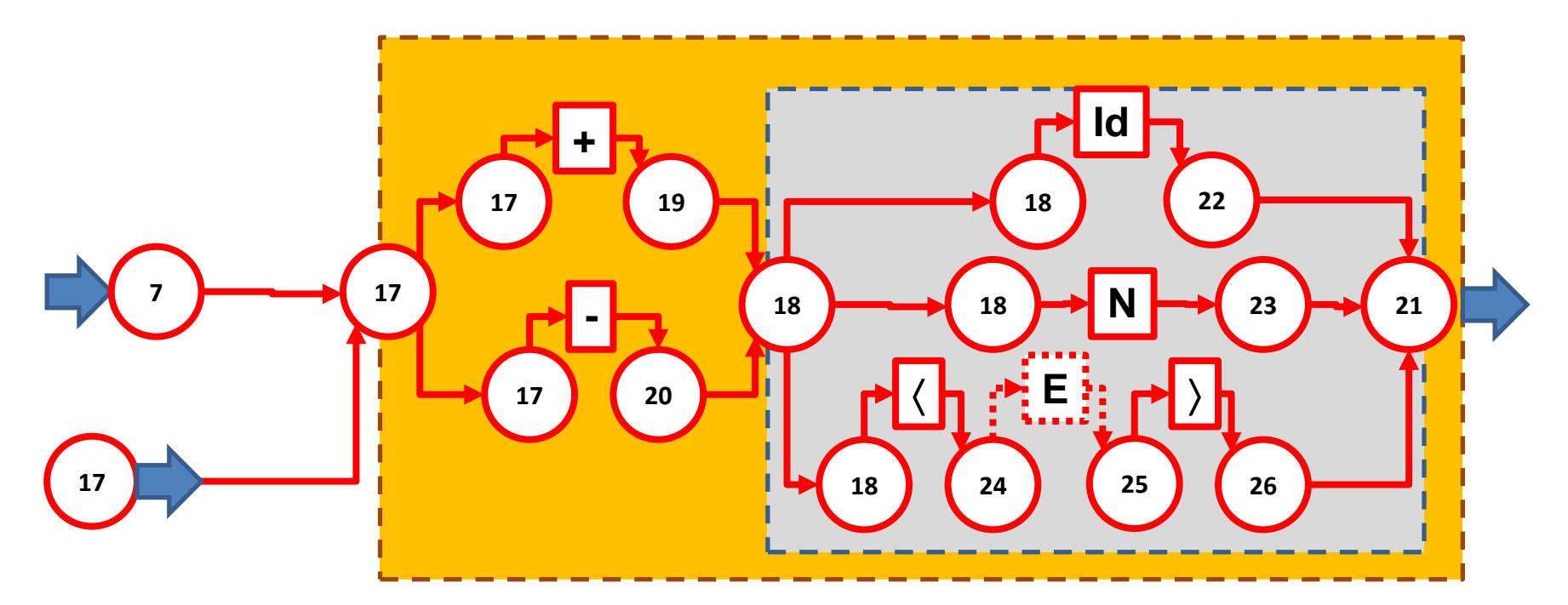

**. { . ( . \* . | . / . ) . ( . Id . | . N . | . . E . . ) . } . } . 27 27 29 27 30 28 28 32 28 33 28 34 35 36 31 27 17**

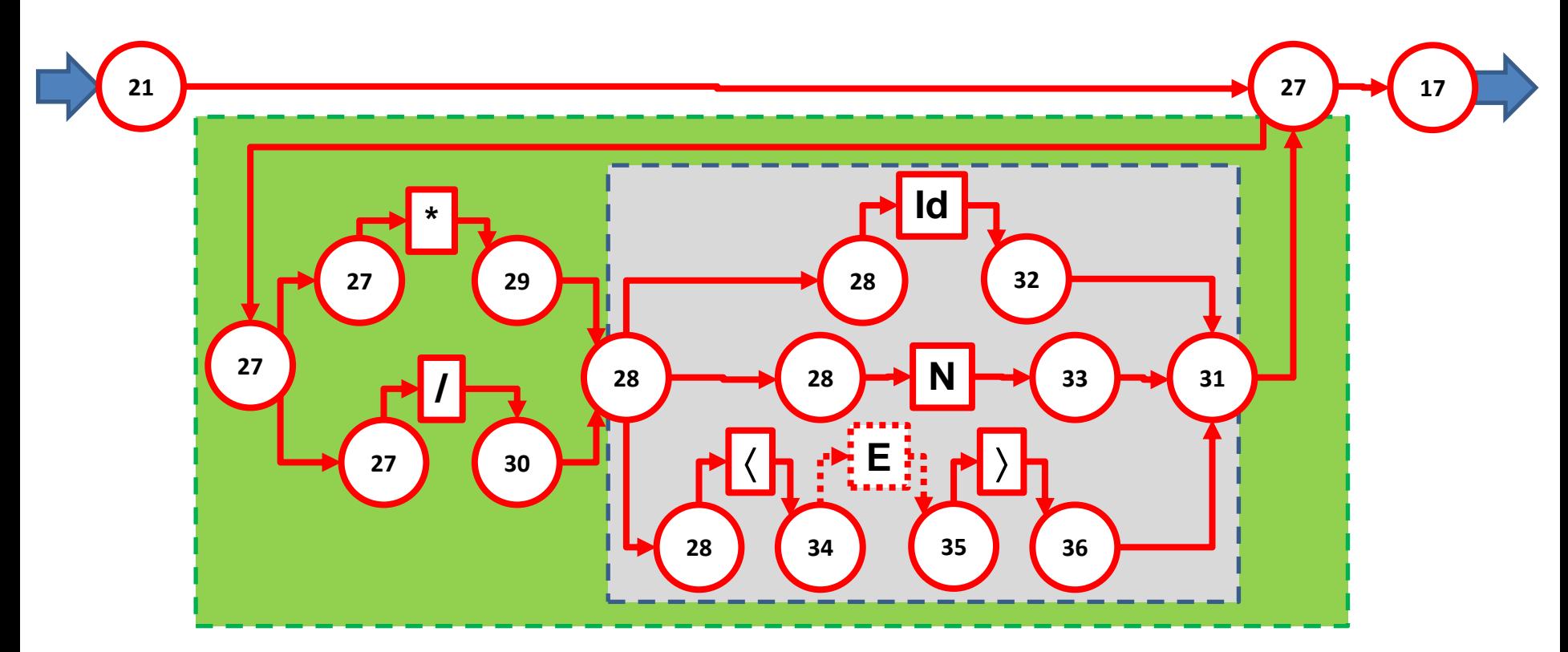

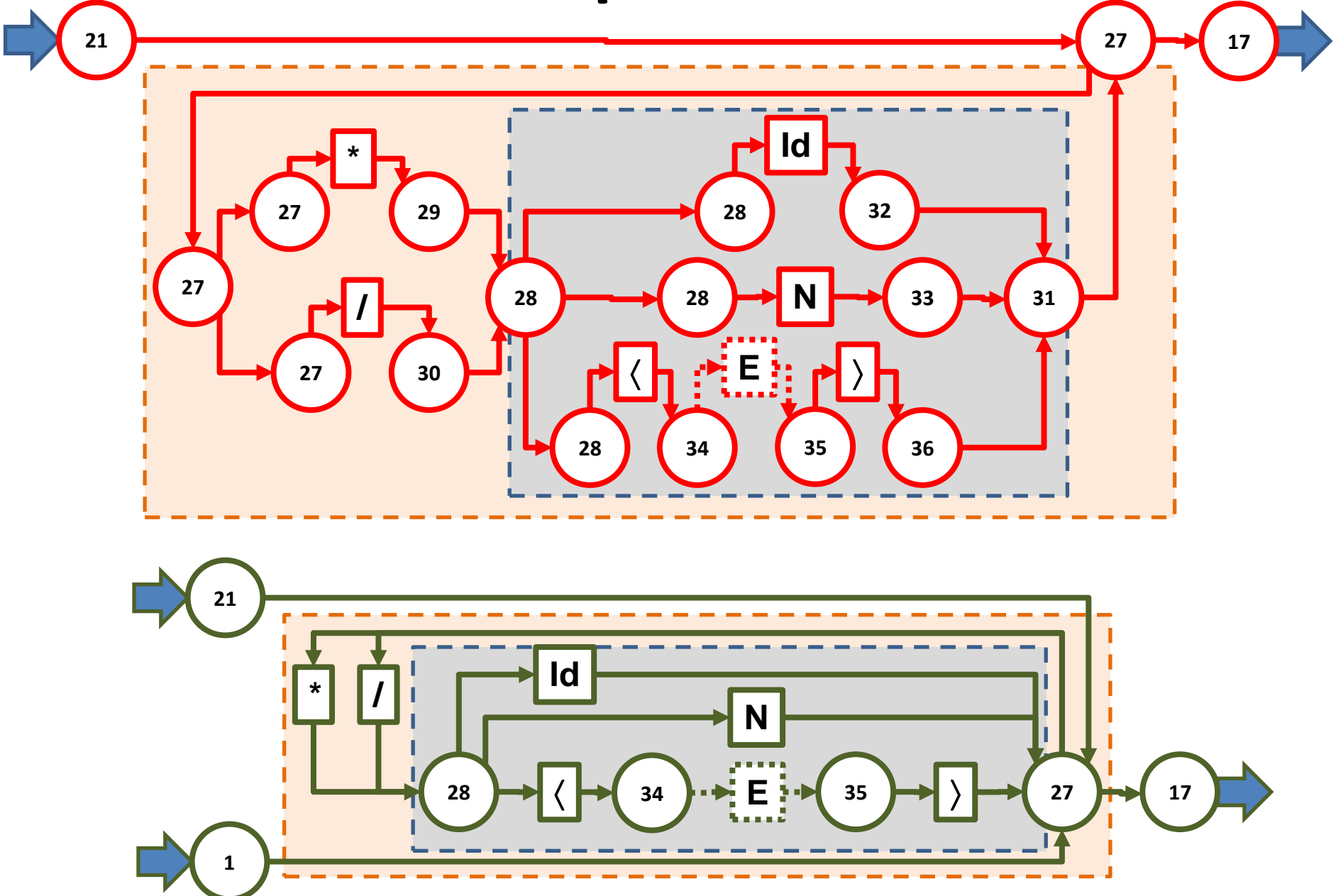

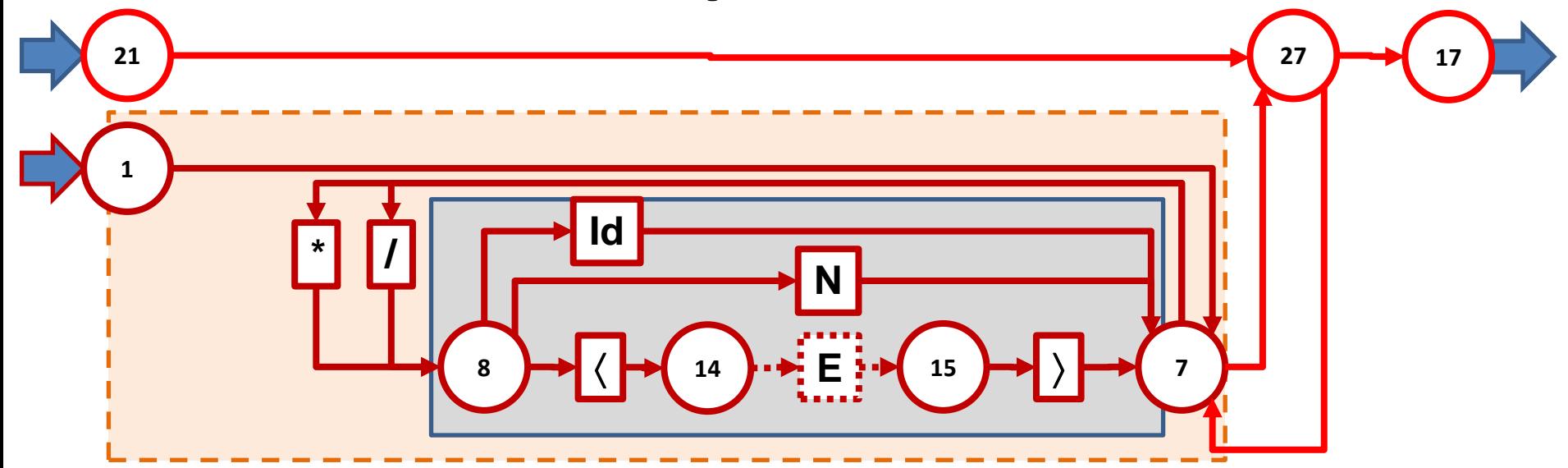

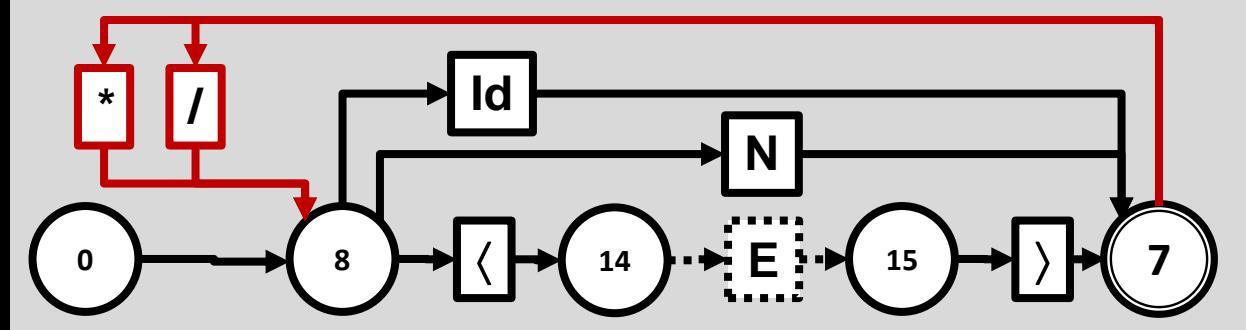

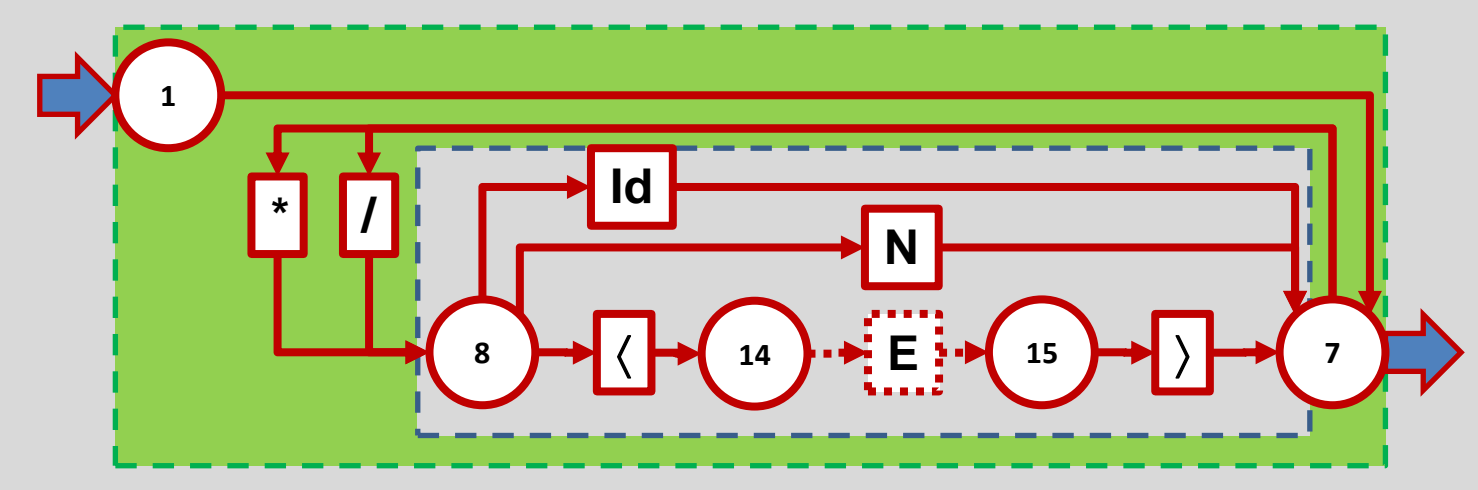

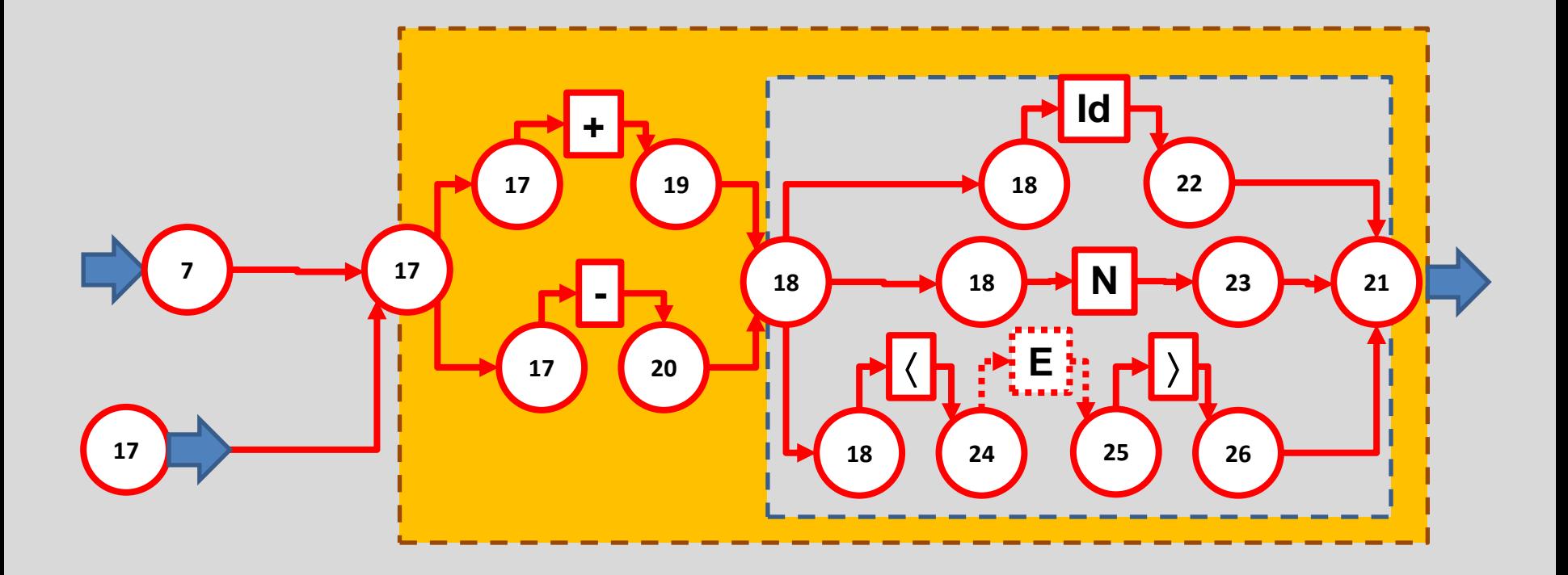

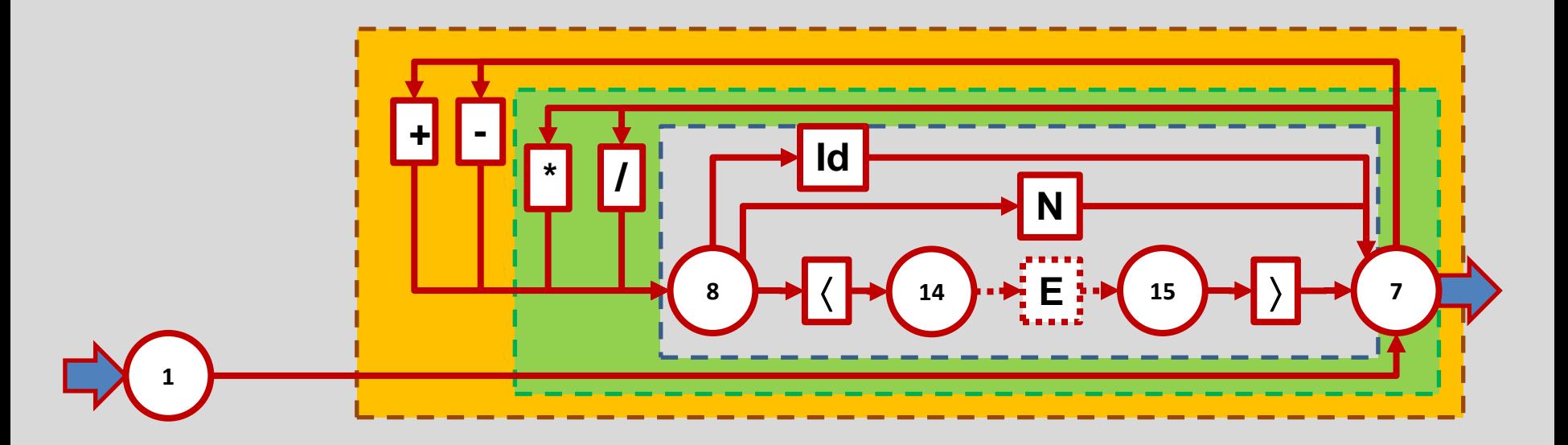

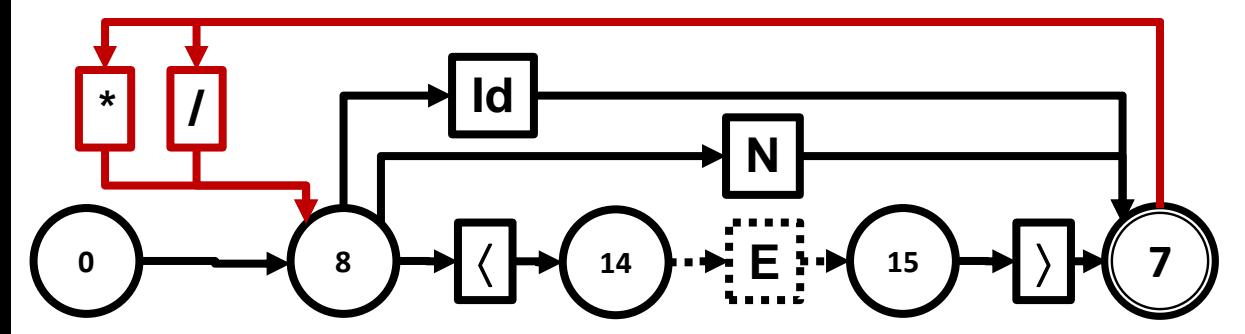

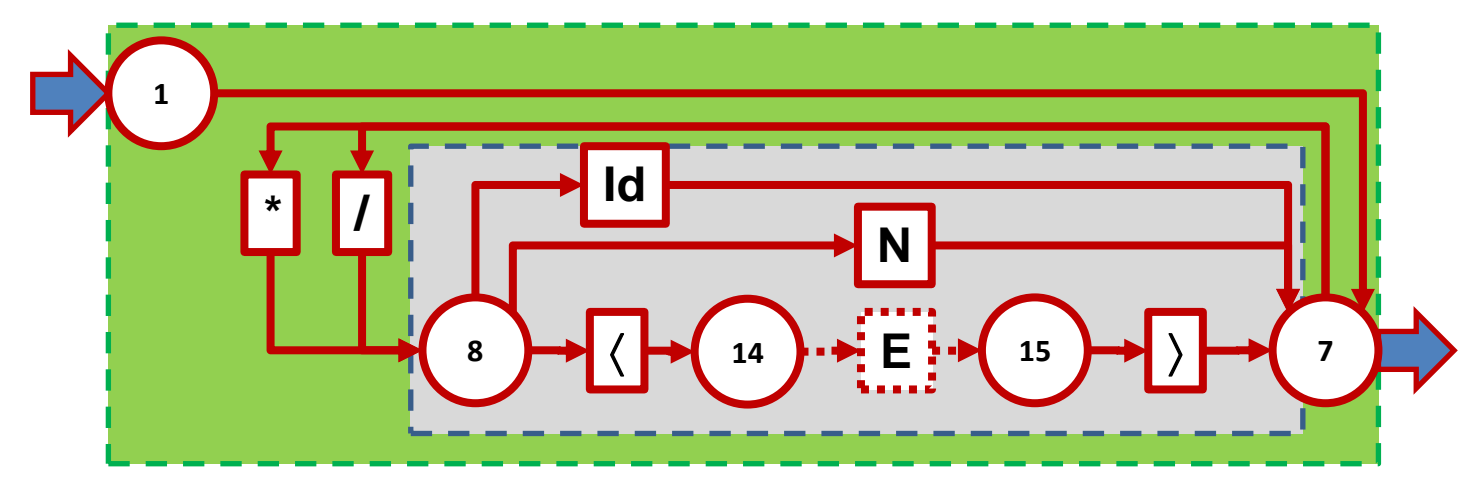

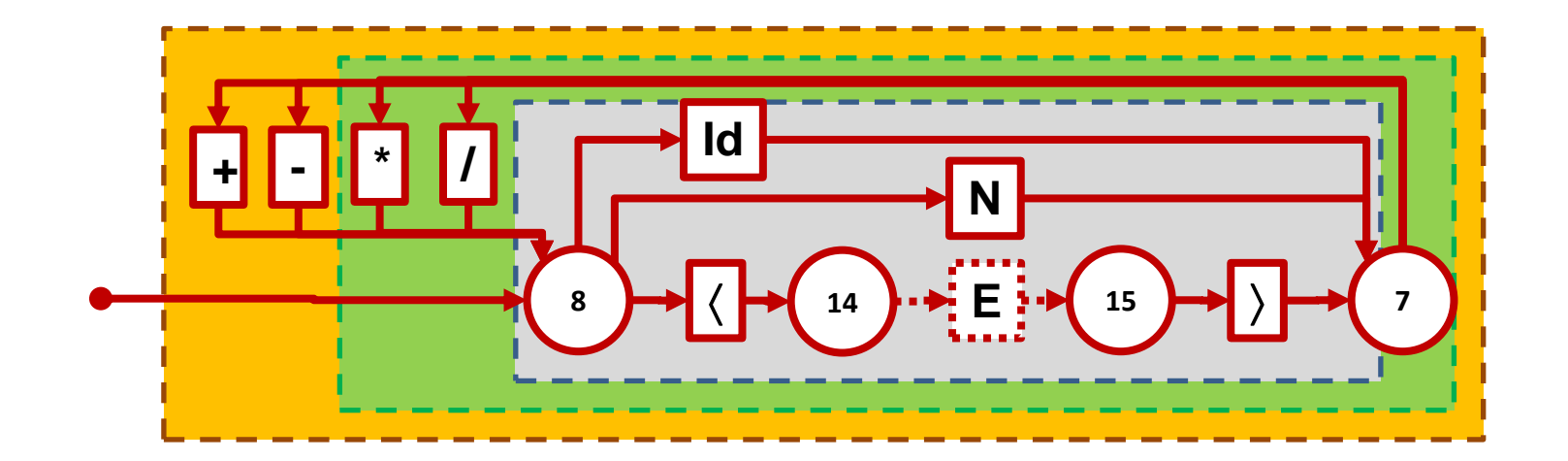

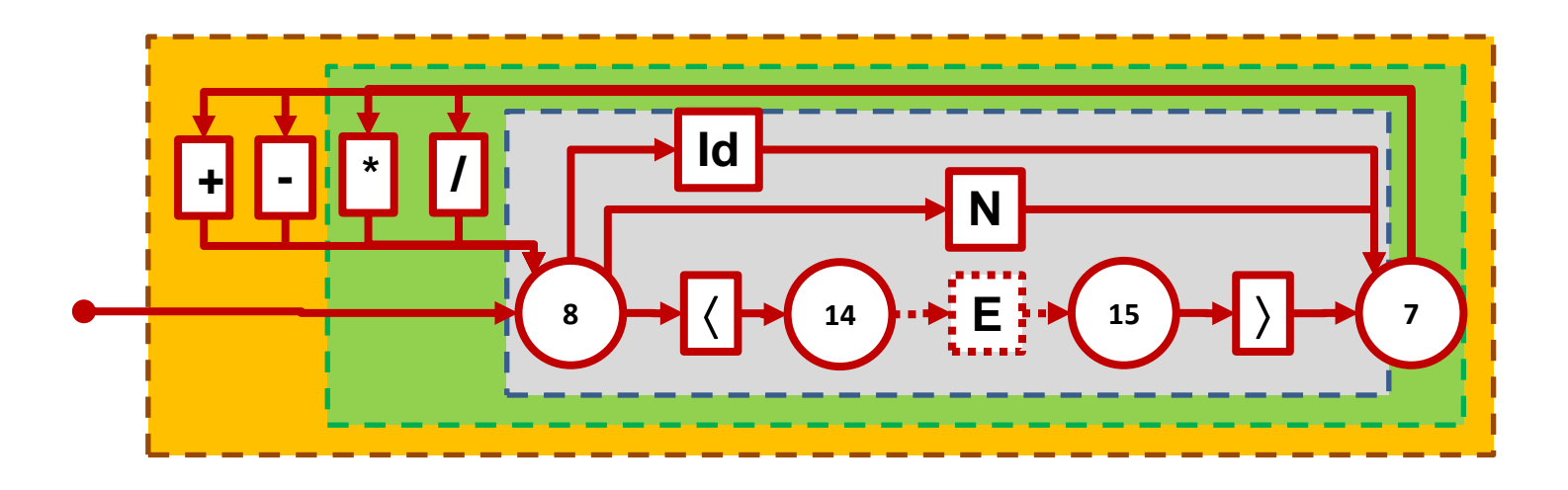

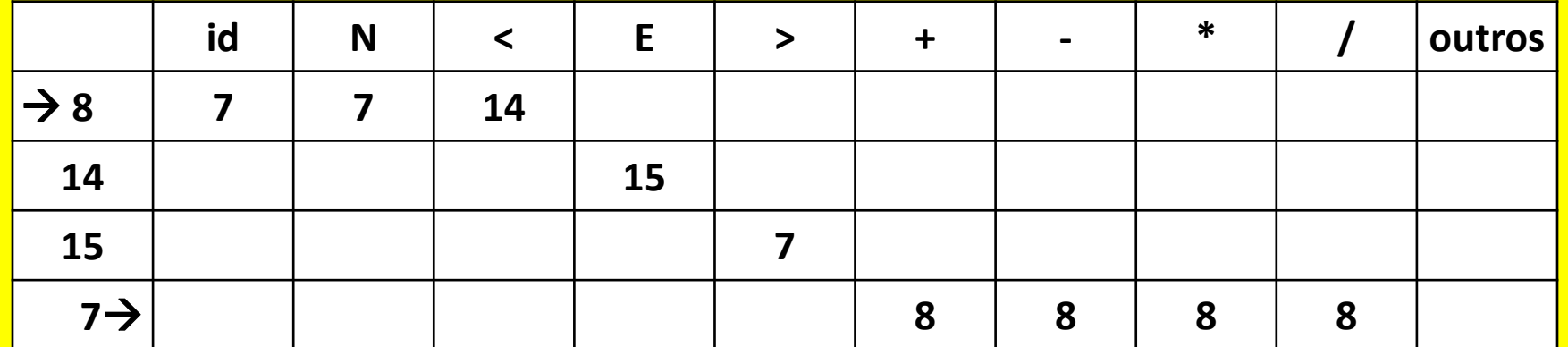

### **OUTRA FORMA DE OBTENÇÃO DO DIAGRAMA DE ESTADOS PARA EXPRESSÃO**

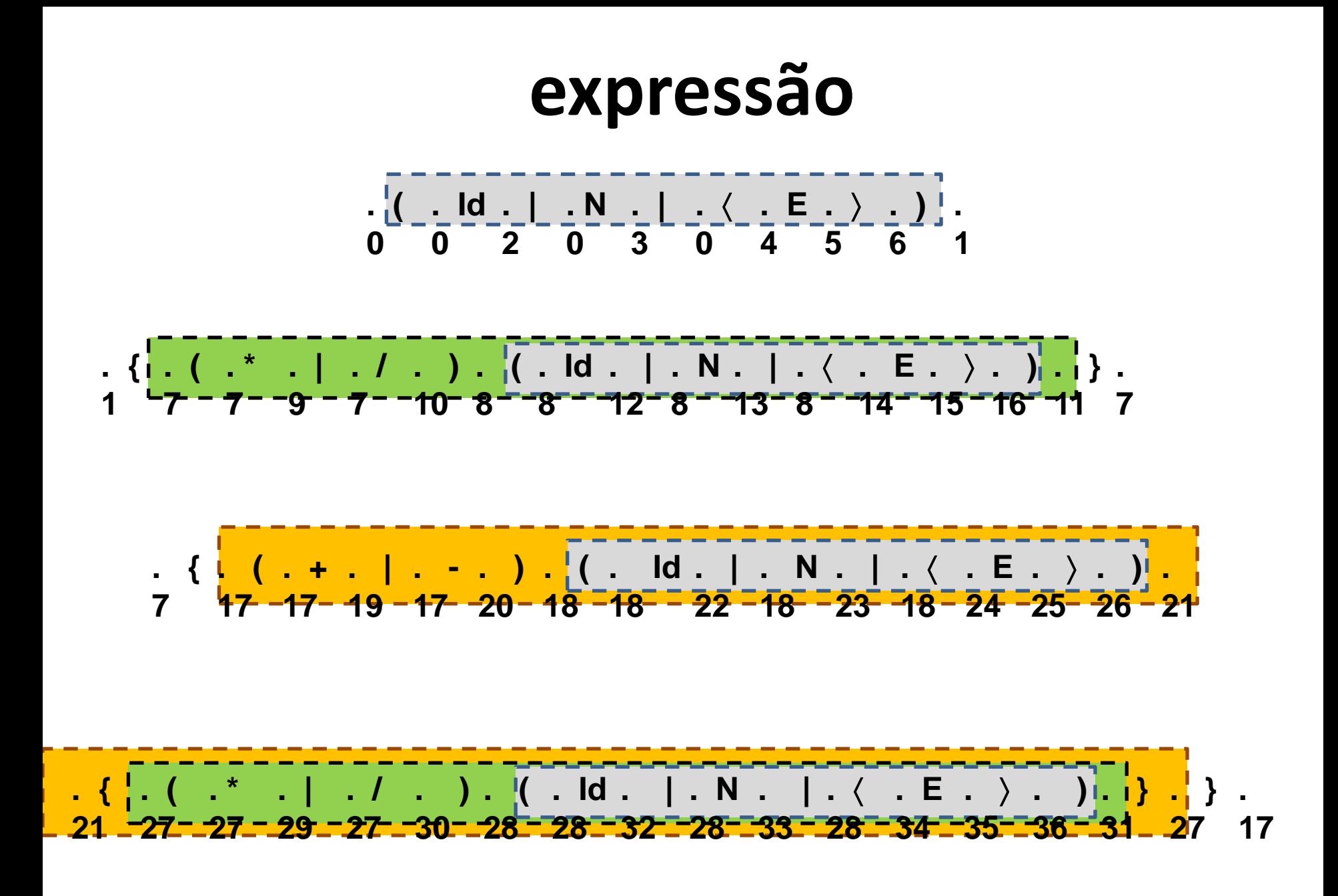

| <b>Expressa</b>                                                                                                    |                                                                                                    |                                                                                            |                                                                                            |                                                                              |                                                                              |                                                                              |                                                                              |                                                                              |                                                                              |                                                                              |                                                                              |                                                                              |                                                                              |                                                                              |                                                                              |                                                                           |
|----------------------------------------------------------------------------------------------------|----------------------------------------------------------------------------------------------------|--------------------------------------------------------------------------------------------|--------------------------------------------------------------------------------------------|------------------------------------------------------------------------------|------------------------------------------------------------------------------|------------------------------------------------------------------------------|------------------------------------------------------------------------------|------------------------------------------------------------------------------|------------------------------------------------------------------------------|------------------------------------------------------------------------------|------------------------------------------------------------------------------|------------------------------------------------------------------------------|------------------------------------------------------------------------------|------------------------------------------------------------------------------|------------------------------------------------------------------------------|---------------------------------------------------------------------------|
| \n $\begin{array}{r}\n \begin{array}{cccccccc}\n & & & & \\  & & & & \\  & & & & & \\  & & & & & \\  & & & & & \\ \hline\n & & & & & \\ \end{array}$ \n | \n $\begin{array}{cccccccc}\n & & & & & \\  & & & & & \\  & & & & & & \\ \hline\n & & & & & & \\ \end{array}$ \n | \n $\begin{array}{cccccccc}\n & & & & & \\  & & & & & & \\  & & & & & & \\ \end{array}$ \n | \n $\begin{array}{cccccccc}\n & & & & & \\  & & & & & & \\  & & & & & & \\ \end{array}$ \n | \n $\begin{array}{cccccccc}\n & & & & & & \\  & & & & & & \\ \end{array}$ \n | \n $\begin{array}{cccccccc}\n & & & & & & \\  & & & & & & \\ \end{array}$ \n | \n $\begin{array}{cccccccc}\n & & & & & & \\  & & & & & & \\ \end{array}$ \n | \n $\begin{array}{cccccccc}\n & & & & & & \\  & & & & & & \\ \end{array}$ \n | \n $\begin{array}{cccccccc}\n & & & & & & \\  & & & & & & \\ \end{array}$ \n | \n $\begin{array}{cccccccc}\n & & & & & & \\  & & & & & & \\ \end{array}$ \n | \n $\begin{array}{cccccccc}\n & & & & & & \\  & & & & & & \\ \end{array}$ \n | \n $\begin{array}{cccccccc}\n & & & & & & \\  & & & & & & \\ \end{array}$ \n | \n $\begin{array}{cccccccc}\n & & & & & & \\  & & & & & & \\ \end{array}$ \n | \n $\begin{array}{cccccccc}\n & & & & & & \\  & & & & & & \\ \end{array}$ \n | \n $\begin{array}{cccccccc}\n & & & & & & \\  & & & & & & \\ \end{array}$ \n | \n $\begin{array}{cccccccc}\n & & & & & & \\  & & & & & & \\ \end{array}$ \n | \n $\begin{array}{cccccccc}\n & & & & & & \\  & & & & & & \\ \end{array}$ |

Expressão = A {B} {C} = A { \* A } { + B } = A { \* A } { + A { \* A } } **B = { \* A } C = + A { \* A }** 

Expressão = A {B} {C} = A B { + B } = A { \* A } { + A { \* A } }

**Expressão = A { \* A } { + A { \* A } }.** 

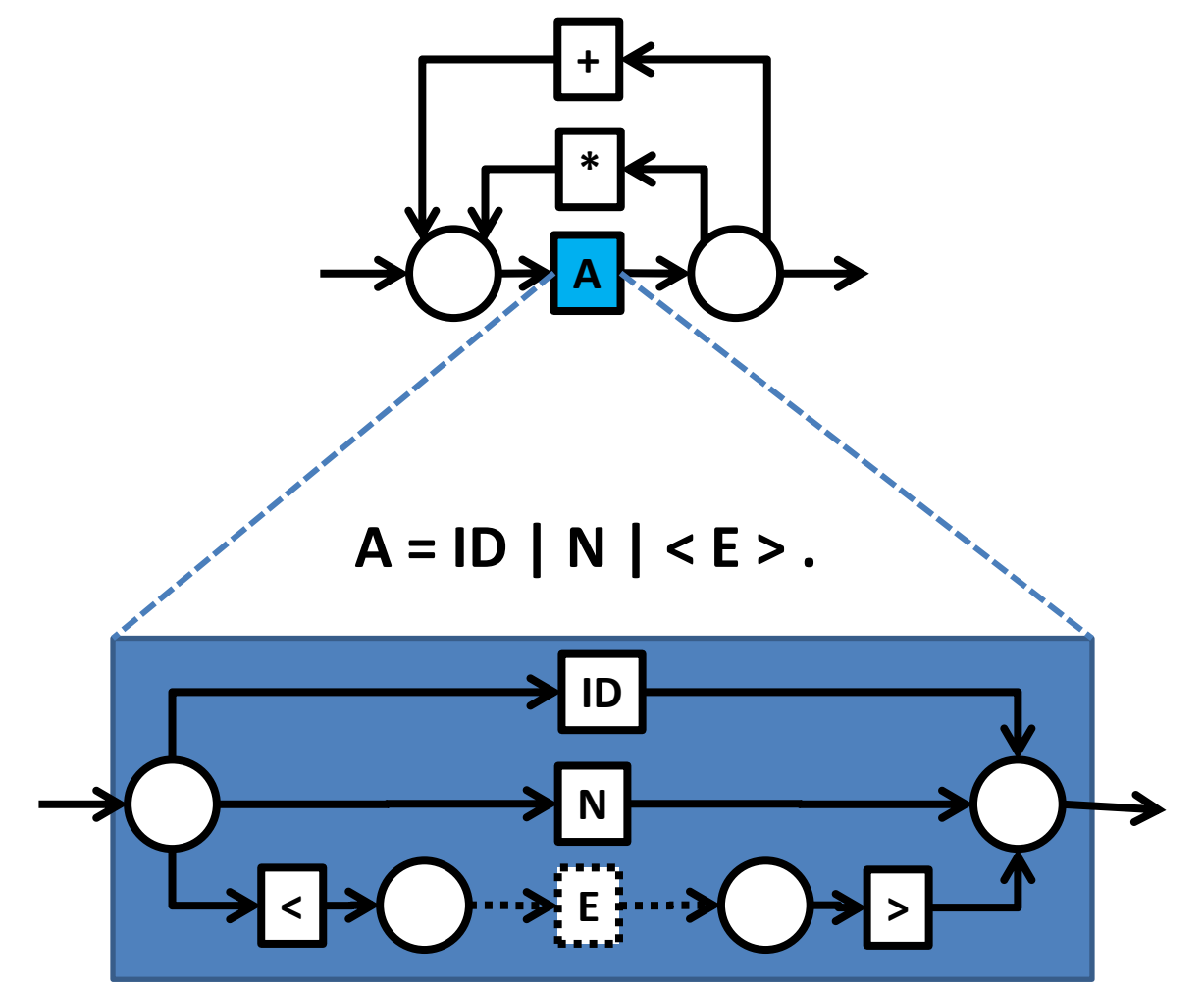

Expressão = A {B} {C} = A B { + B } = A { \* A } { + { \* A } } **Expressão = A { \* A } { + { \* A } }.** 

![](_page_61_Figure_2.jpeg)

![](_page_62_Picture_1.jpeg)

![](_page_63_Picture_4.jpeg)

**Como afirma a teoria, o autômato produzido é exatamente o mesmo que foi produzido anteriormente, a menos dos nomes dos estados:**

Tabela anterior:

![](_page_64_Picture_124.jpeg)

Tabela recém-obtida:

![](_page_64_Picture_125.jpeg)

# **LINGUAGEM DE SAÍDA**

# **Instruções da Linguagem de saída**

![](_page_66_Picture_242.jpeg)

# **Pseudos da Linguagem de Saída**

![](_page_67_Picture_111.jpeg)

# **ROTINAS SEMÂNTICAS**

# **Comando vazio**

*Nada é gerado Nada é feito*

**rotinas semânticas do livro JJN**

![](_page_69_Picture_3.jpeg)

# **Declarações de rótulos**

### **Identificador1 : ... Identificador<sup>n</sup> : comando**

![](_page_70_Picture_2.jpeg)

#### LBL identificador<sub>1</sub>;

**...**

#### **LBL identificador<sup>n</sup> ;** *Código referente ao* **comando***;*

**rotinas semânticas do livro JJN**

![](_page_70_Picture_7.jpeg)

# **Desvio incondicional**

#### **GO TO identificador**

![](_page_71_Picture_2.jpeg)

#### **BRU identificador;**

**rotinas semânticas do livro JJN**

![](_page_71_Picture_5.jpeg)
# **Implementação de Rótulos e Comandos de Desvio Incondicional**

Usando uma lógica similar à utilizada em montadores de um passo para o tratamento de rótulos, é possível implementar de modo trivial os desvios, gerando instruções de desvio equivalentes para os rótulos correspondentes.

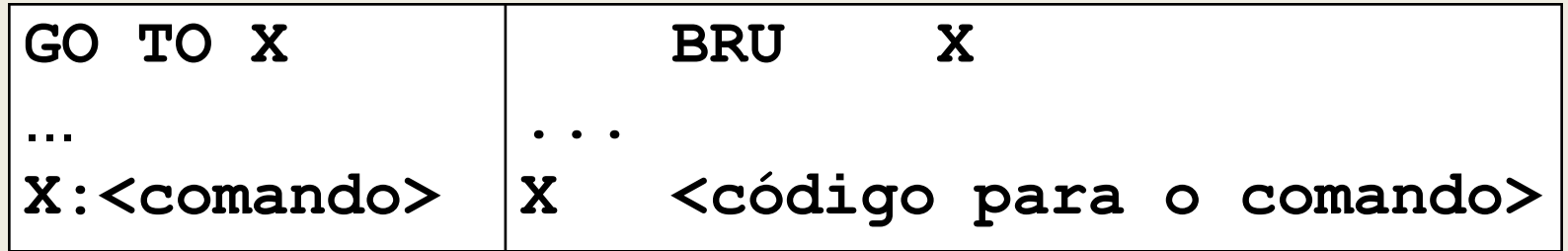

# **Desvio condicional múltiplo**

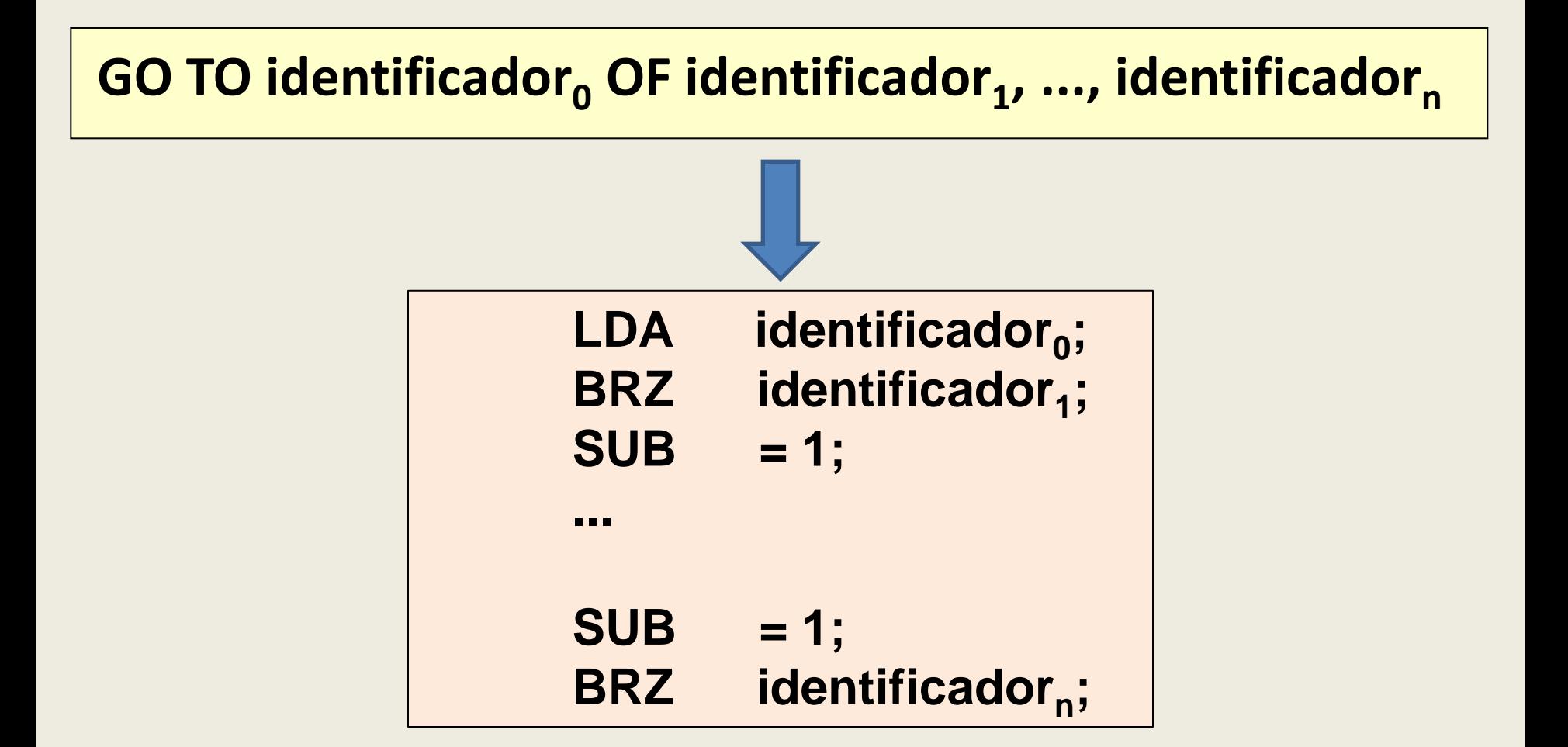

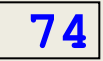

# **Atribuição**

#### **LET identificador := expressão**

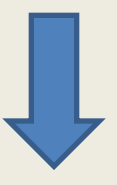

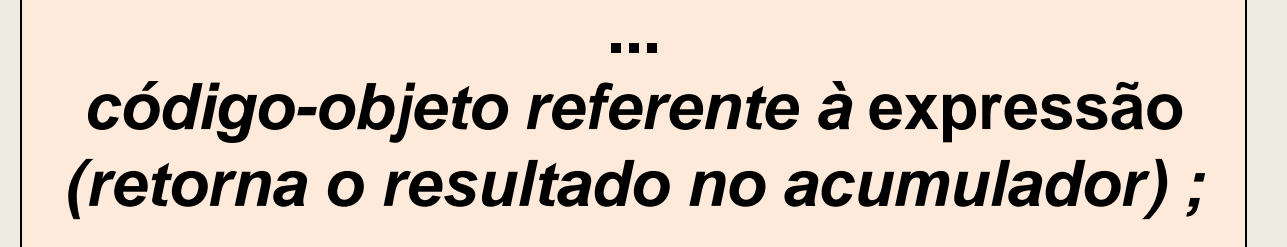

**STA identificador;**

**...**

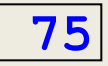

## **Leitura sem parâmetros**

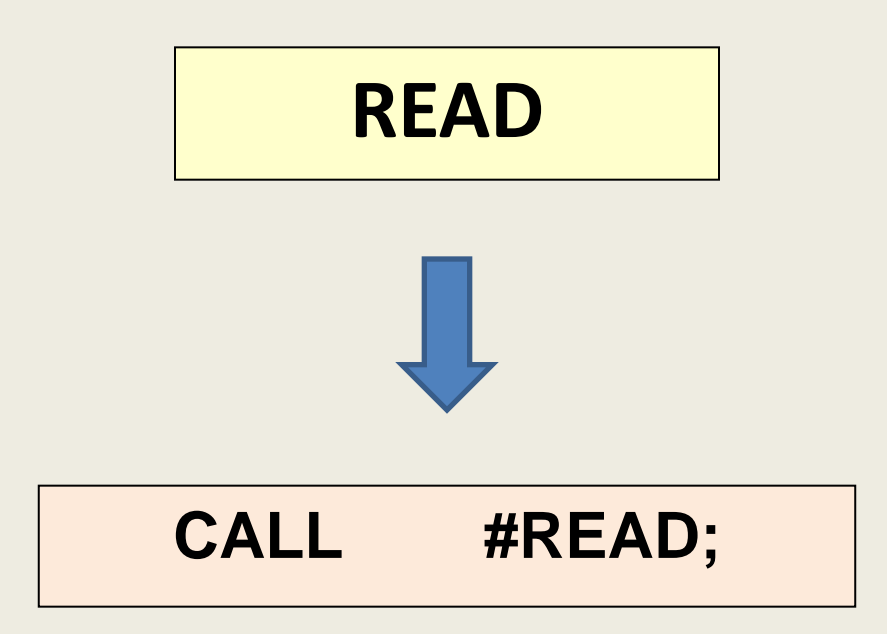

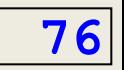

# **Leitura de lista de variáveis**

#### **READ identificador<sup>1</sup> , ... , identificador<sup>n</sup>**

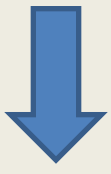

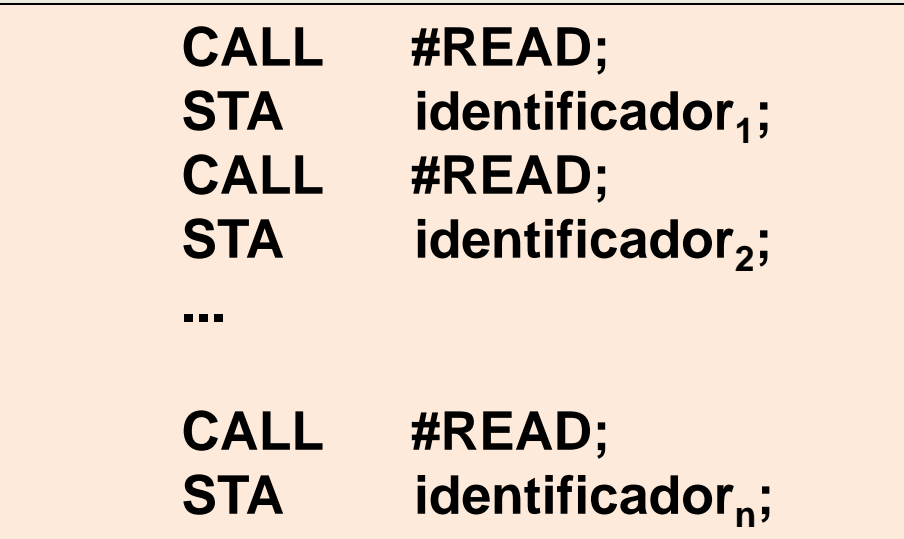

**rotinas semânticas do livro JJN**

**77**

## **Impressão sem parâmetros**

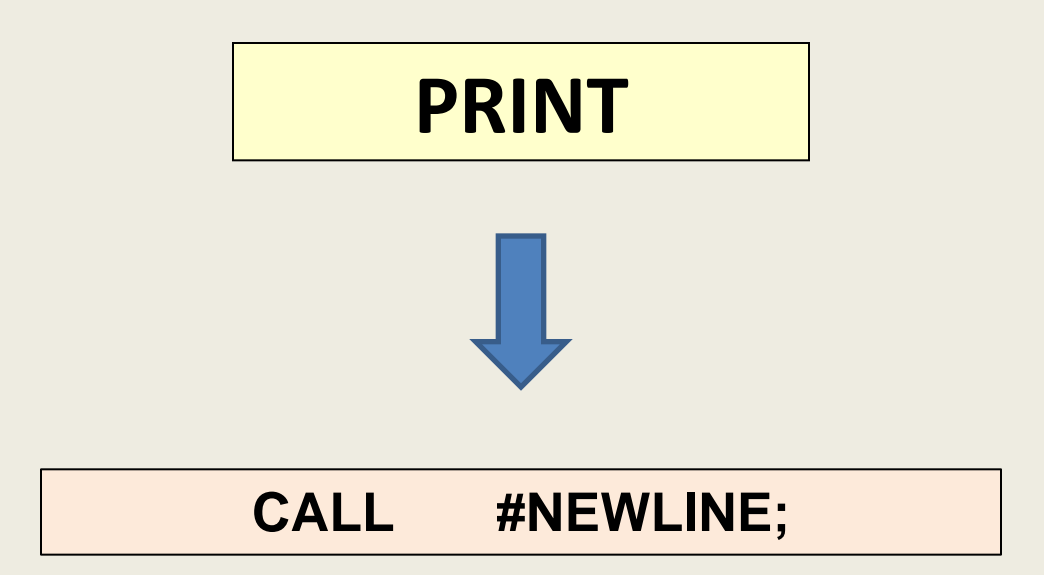

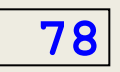

# **Impressão de lista de valores**

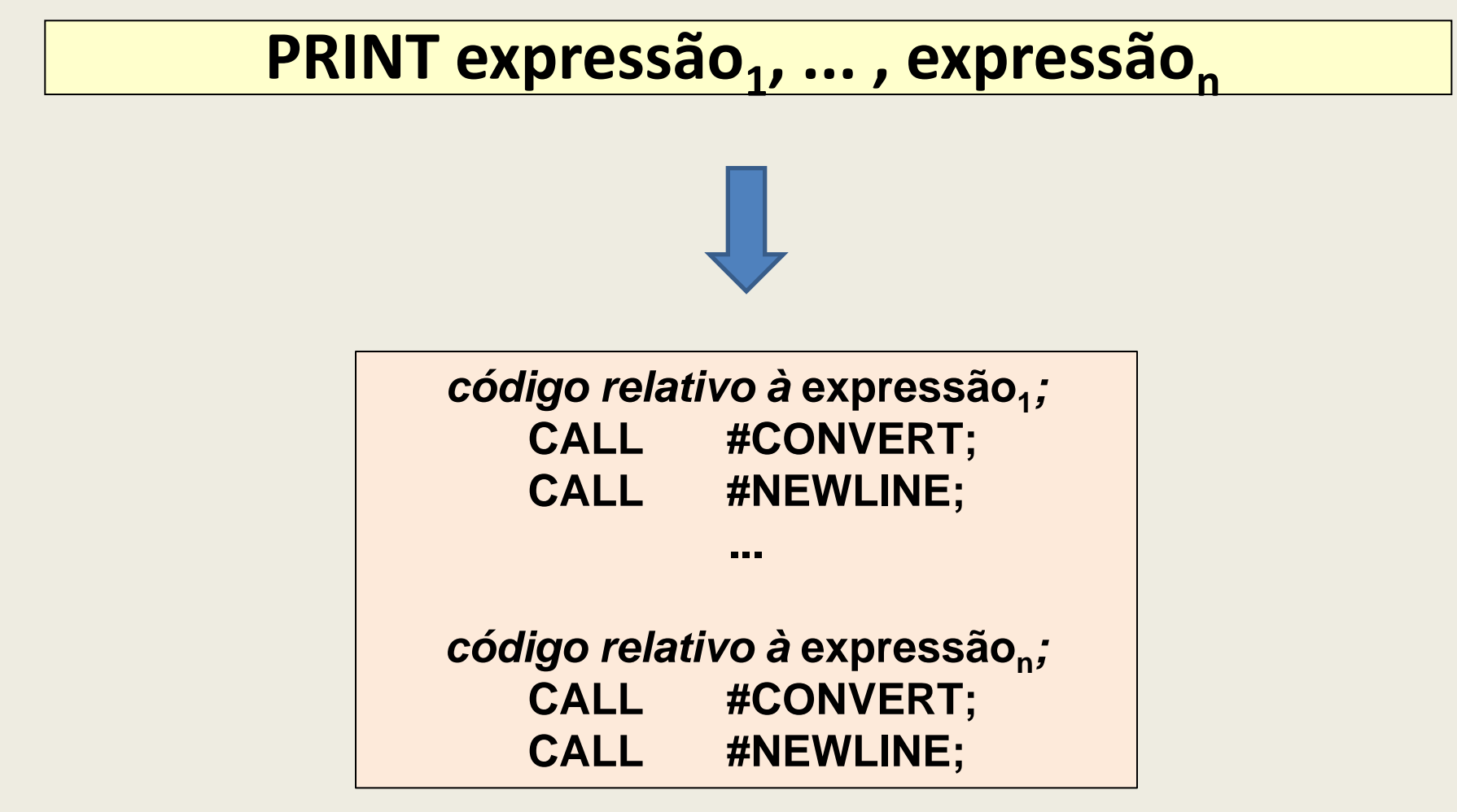

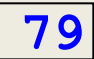

### **Decisão (if-then-else) 1 – comparação de expressões**

**IF expressão<sup>1</sup> comparação expressão<sup>2</sup> THEN comando1 ELSE comando<sup>2</sup>**

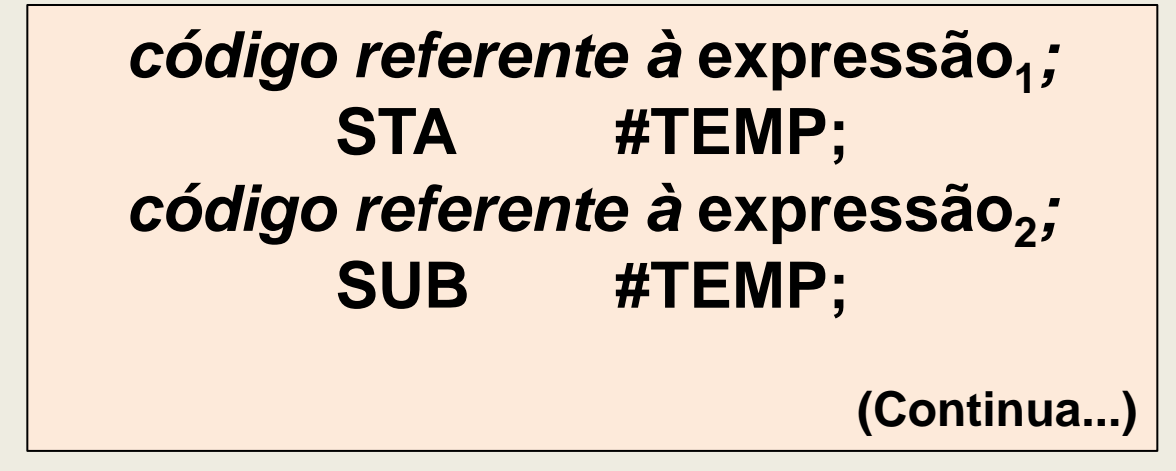

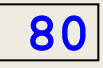

## **Decisão (if-then-else) 2 - Operações de comparação**

*Comparação > :*

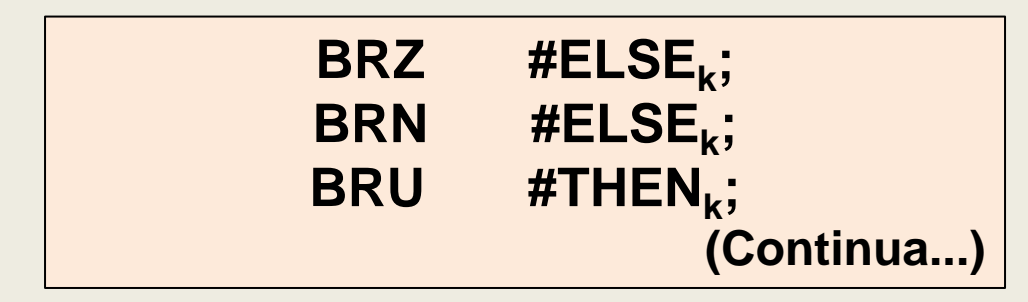

*Comparação =:*

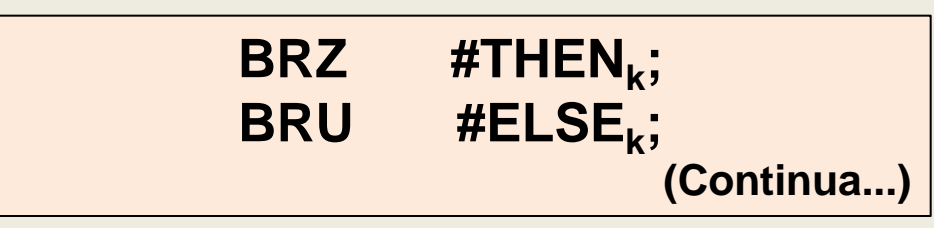

*Comparação <:*

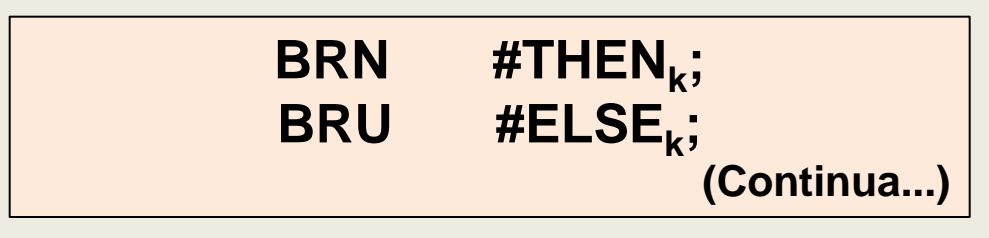

## **Decisão (if-then-else) 3 - comandos e desvios associados**

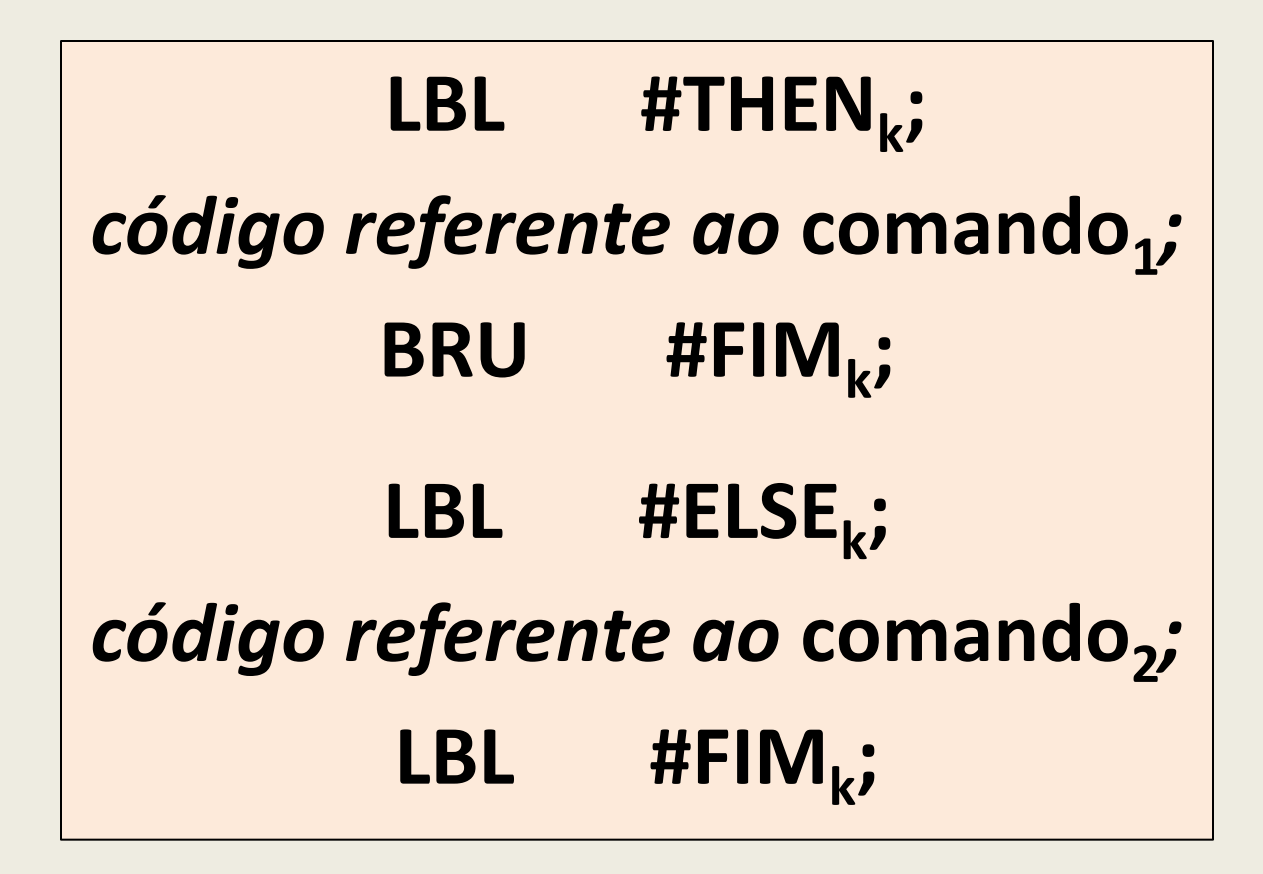

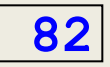

# **INSERÇÃO DAS ROTINAS SEMÂNTICAS NOS AUTÔMATOS**

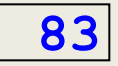

# **Observações**

- Nos slides seguintes, as rotinas semânticas referentes a cada submáquina serão indicadas por meio de um nome numérico (p/ex. 1, 2, 3, etc.), e sua associação às transições do autômato serão denotadas na tabela de transições incluindo-se o número da rotina semântica à direita do estado-destino nas células da tabela de transições, separados por barra.
- Embora constituam esboços bastante completos, as rotinas semânticas aqui apresentadas em pseudo-código obviamente não estão prontas para serem utilizadas, ficando como exercício sua implementação definitiva na linguagem de programação escolhida para a codificação do projeto.

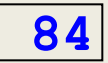

#### **Expressões 1 – operações aritméticas**

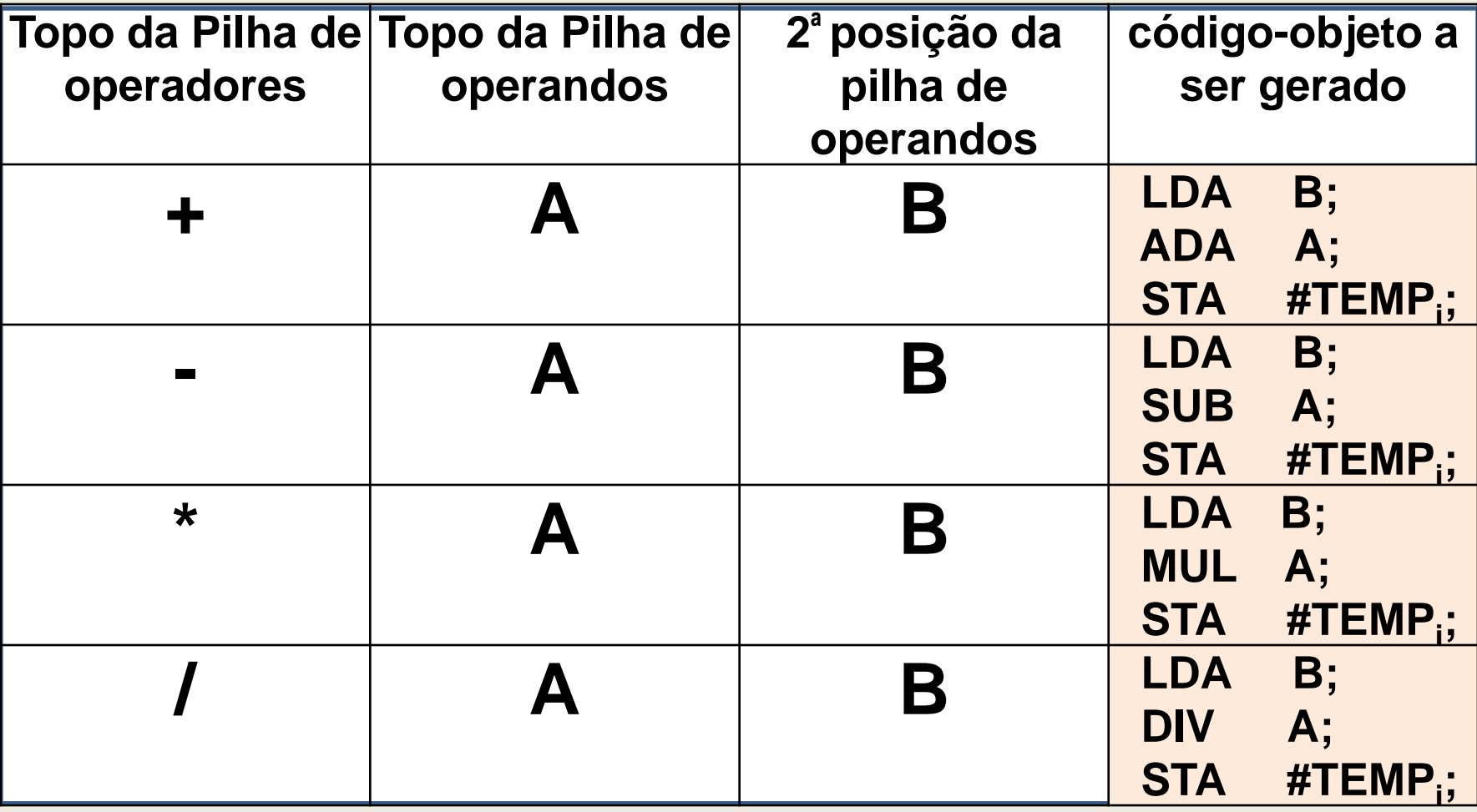

#### **Expressões 2 – tabela de transições com ações**

A título de exemplo, mostra-se abaixo a tabela de transições da sub-máquina de **expressão**. Nos slides seguintes, detalham-se os pseudo-códigos das rotinas semânticas a ...m, as quais, naturalmente, estão ainda por codificar. A seta à esquerda de 0 indica que 0 é o estado inicial da submáquina. A seta à direita de 3 indica que 3 é um estado de aceitação da submáquina. As ações de saída são executadas no caso de ser atingida uma célula vazia ou de não ser possível executar nenhuma transição.

A ação j<sub>s</sub>não fornece mensagem de erro, pois 3 é um estado de aceitação.

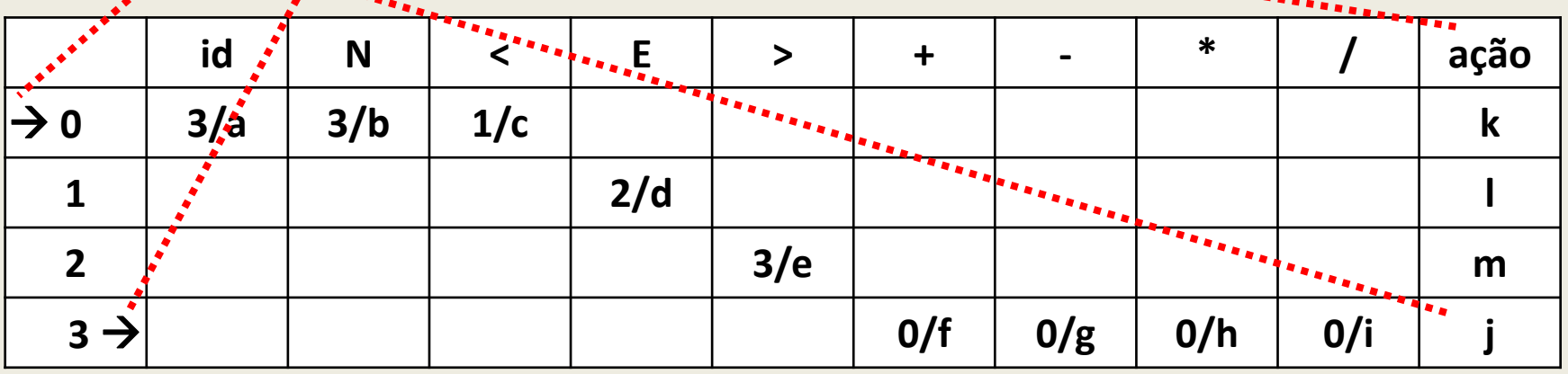

# **Expressões**

#### **3 – Rotinas semânticas (1ªparte)**

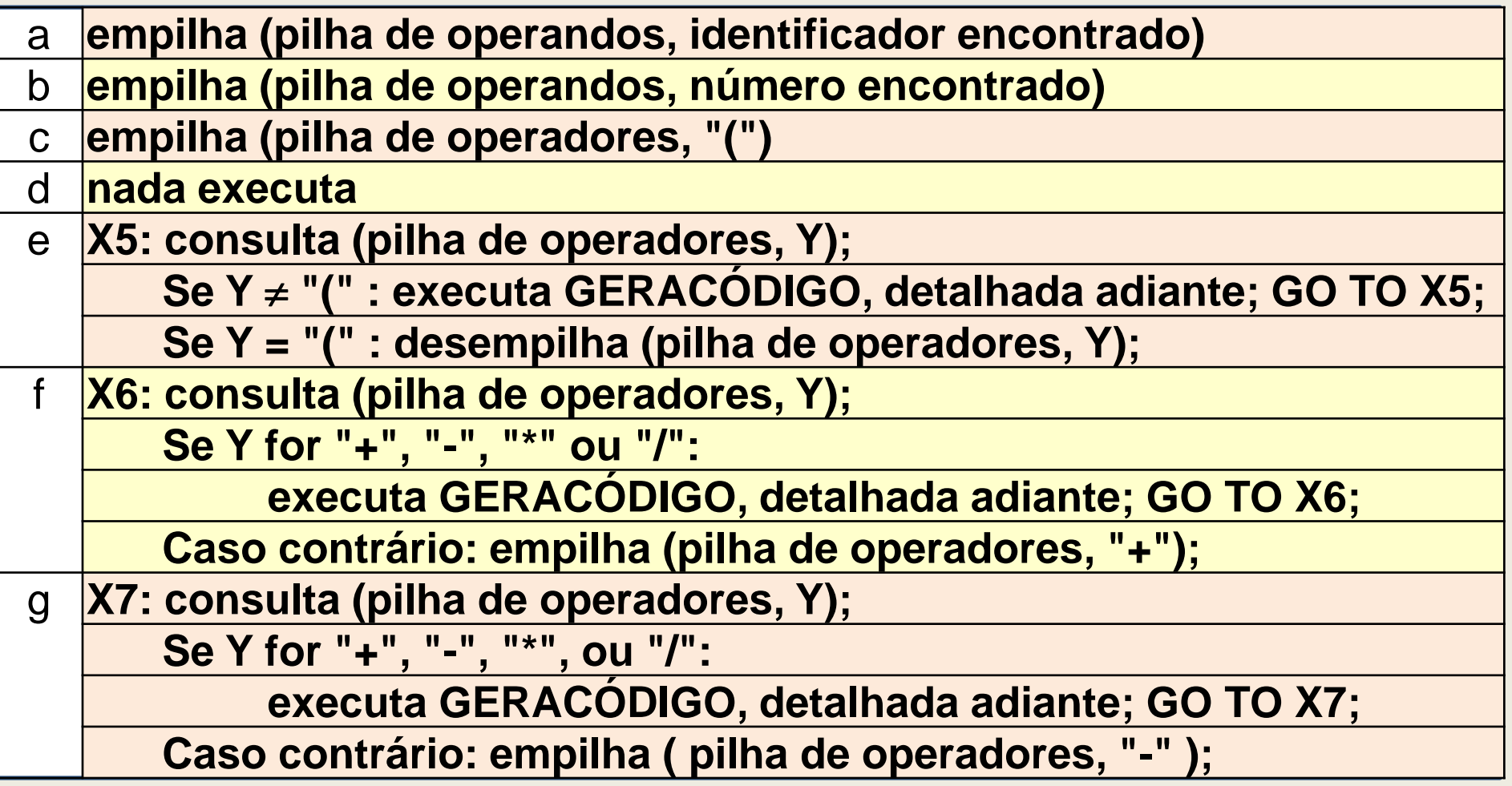

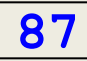

#### **Expressões 4 – rotinas semânticas (2ªparte)**

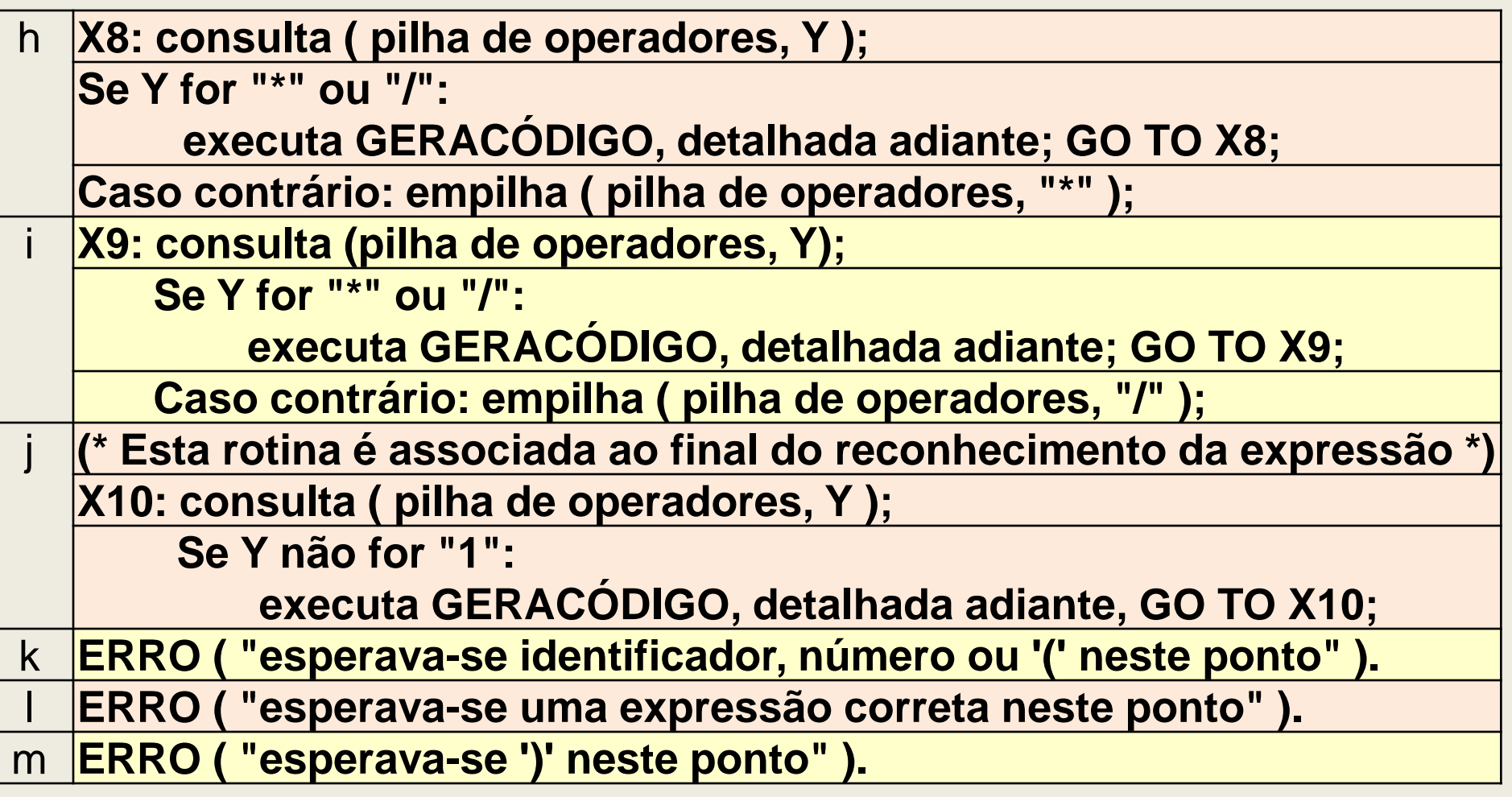

#### **Expressões 5 – rotinas auxiliares (1ªparte)**

#### **GERACÓDlGO:**

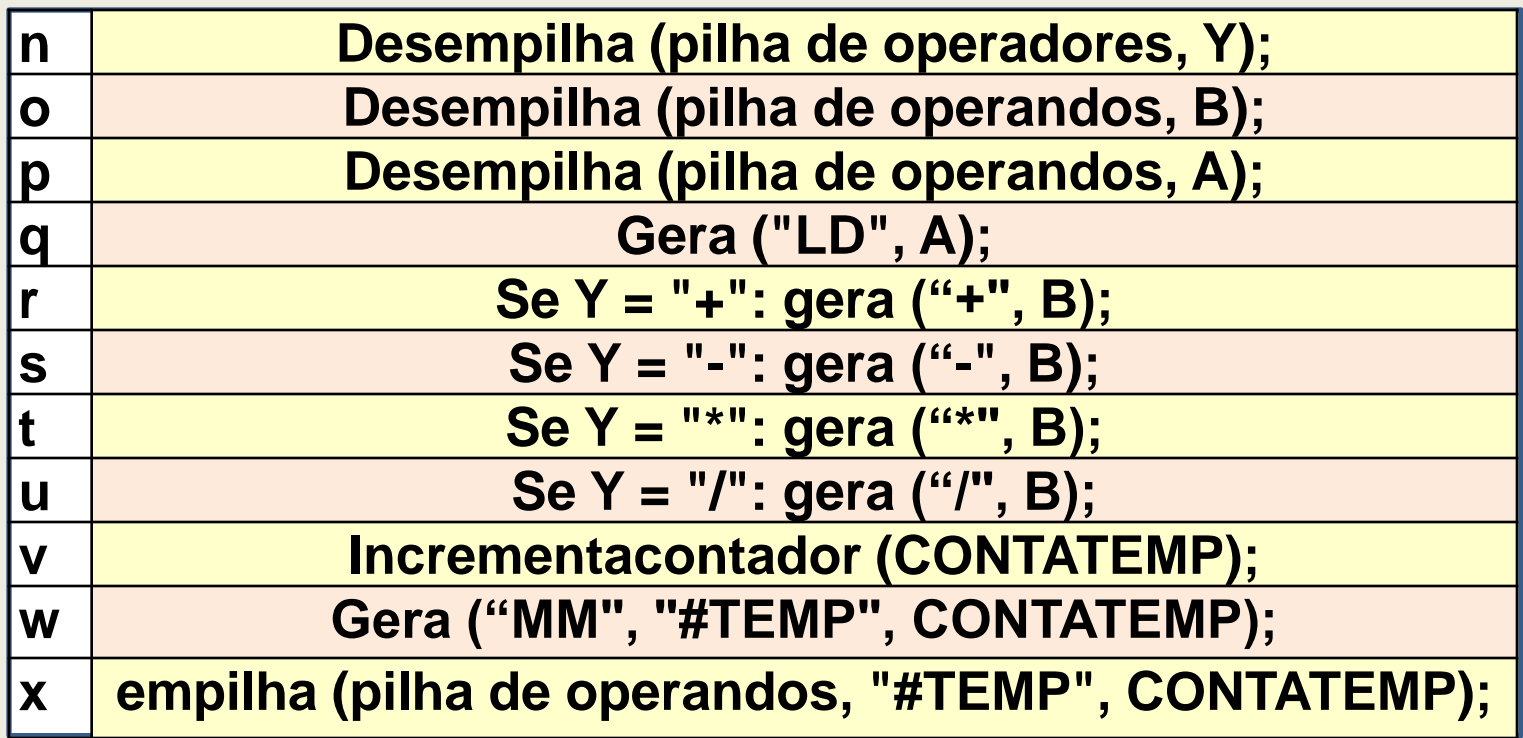

#### **Programa 1 – código principal**

#### **comando<sup>1</sup> ; ... comando<sup>n</sup> END**

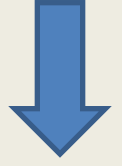

 $\textbf{c}$ ódigo referente ao comando<sub>1</sub>;

*... código referente ao* **comando<sup>n</sup>** *;* **CALL #STOP;**

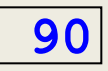

#### **Programa 2 – área das variáveis declaradas**

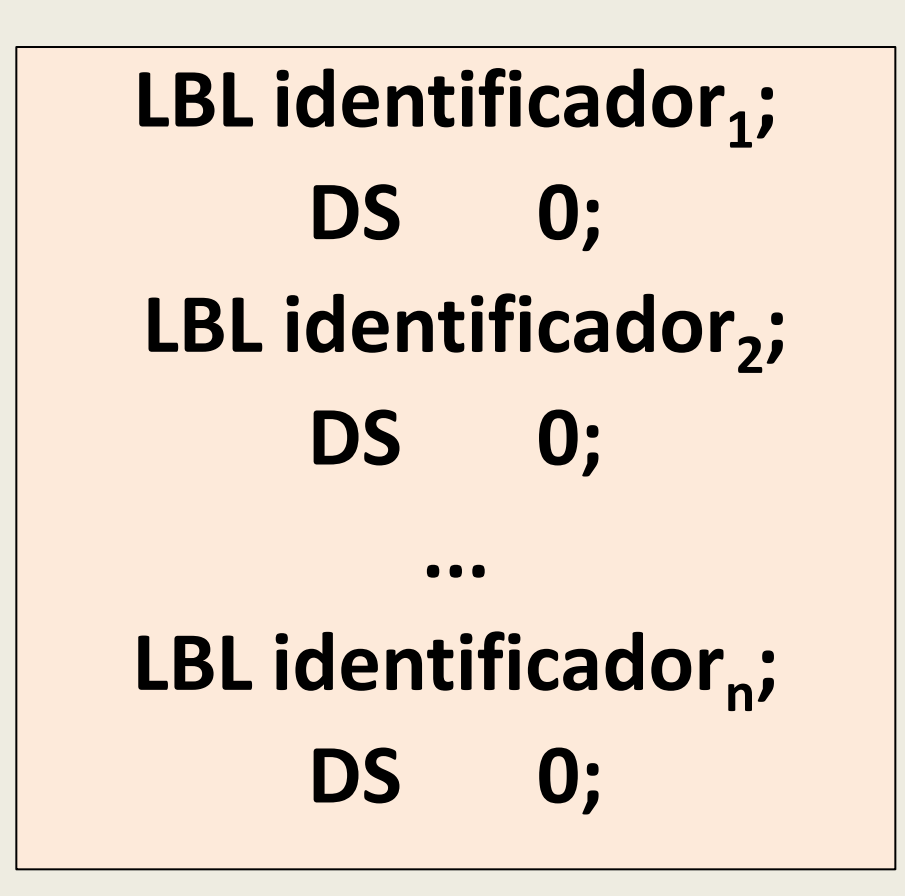

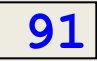

#### **Programa 3 – área dos temporários utilizados**

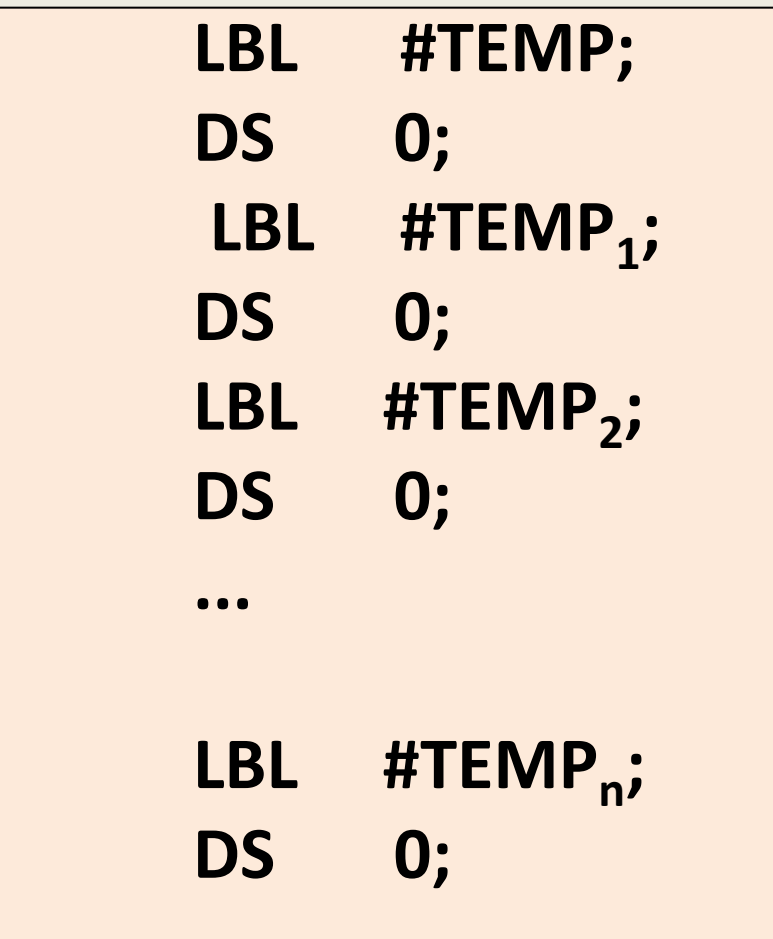

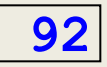

#### **Programa 4 – rotinas externas e fim do programa**

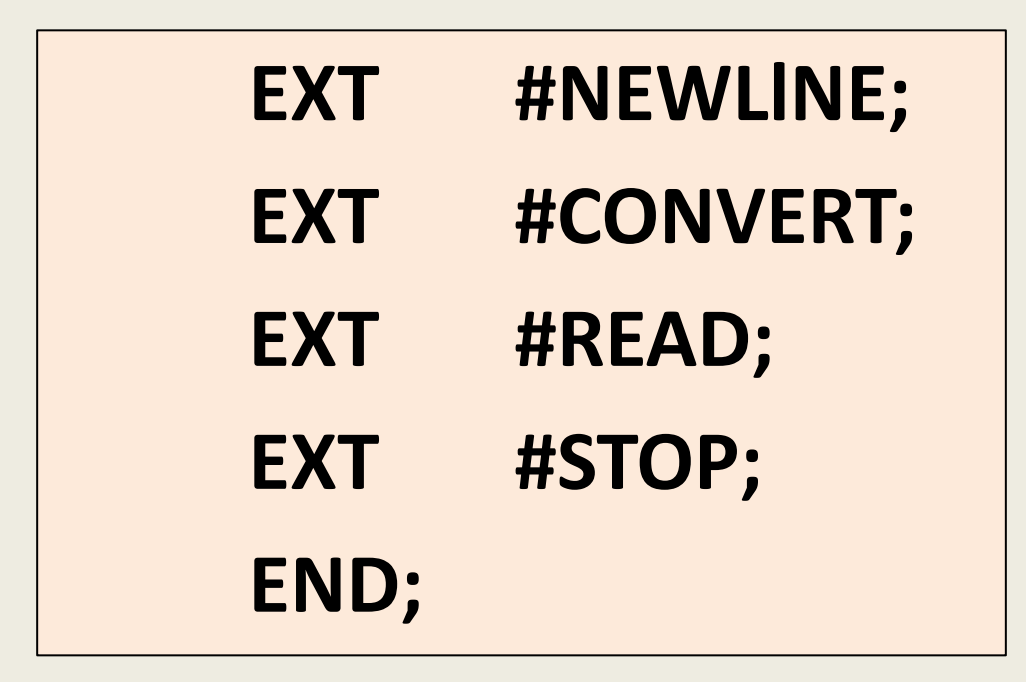

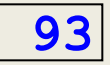

# **Construção das Rotinas do Ambiente de Execução**

Um simples levantamento das variáveis, constantes e rotinas de biblioteca do ambiente de execução chamadas nesses exemplos dá uma boa idéia do conteúdo do ambiente de execução necessário para esse compilador.

#### **ASPECTOS DE IMPLEMENTAÇÃO E INTEGRAÇÃO**

O programa principal se limita a executar três procedimentos, em seqüência:

**Programa principal:** iniciação; análise sintática (PROGRAMA); finalização;

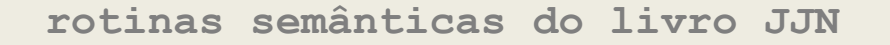

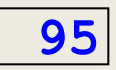

# Bases de dados utilizadas

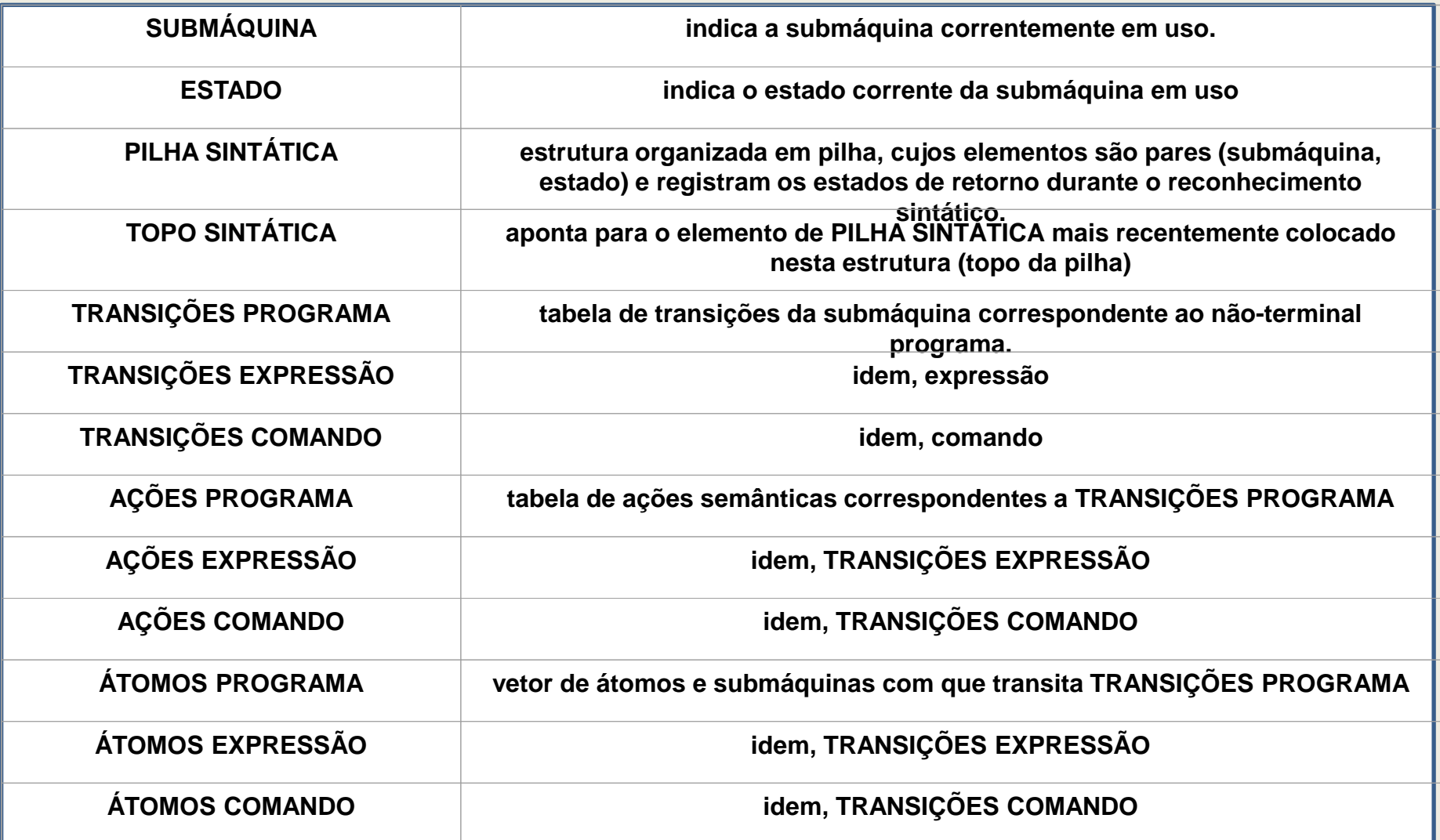

# Códigos associados aos não-terminais

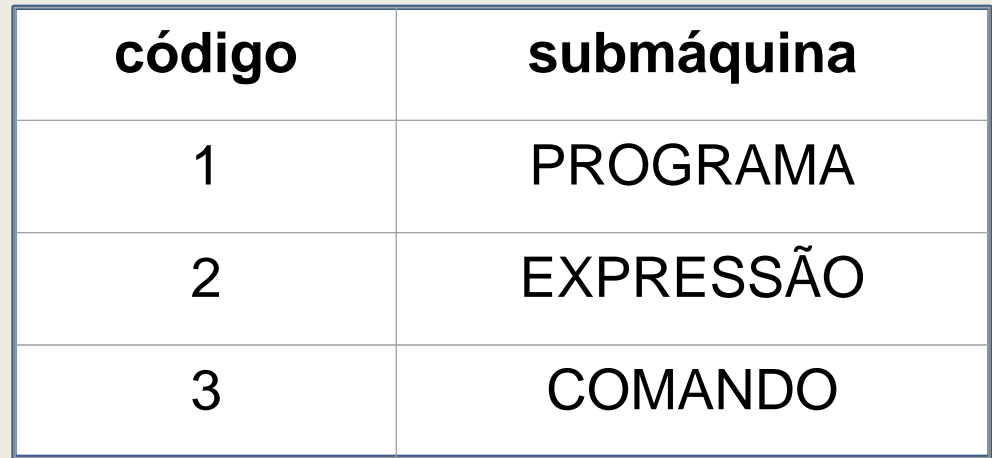

## Tabelas de transições

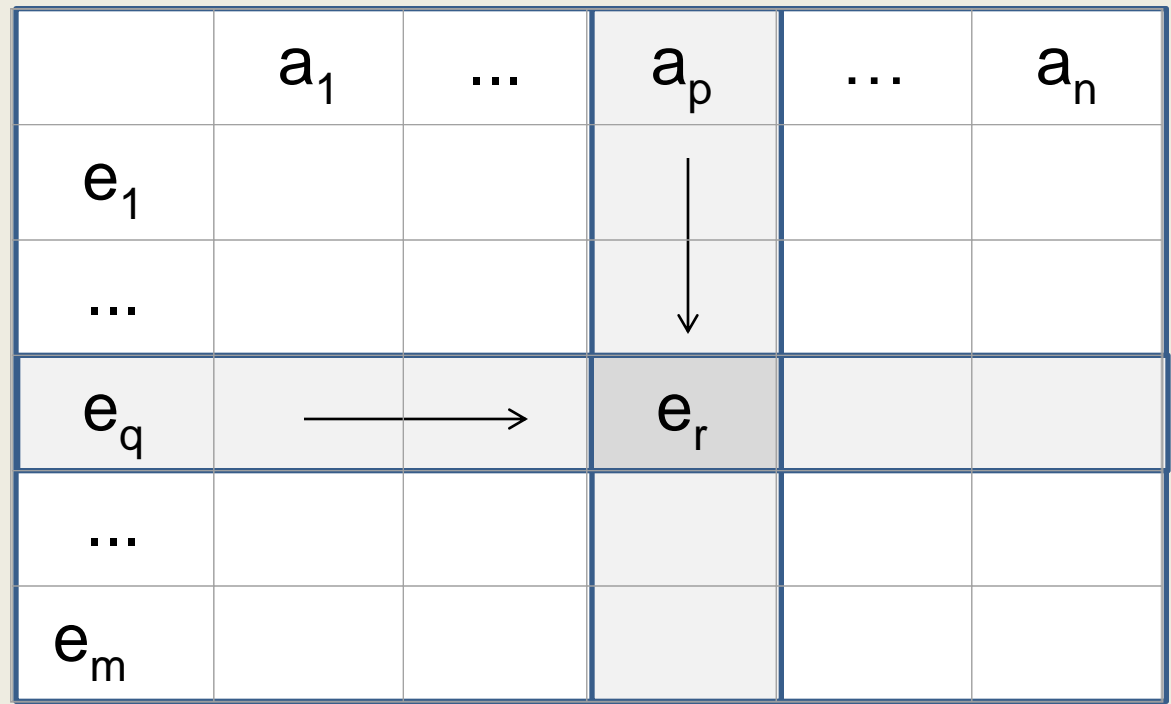

# Codificação das células

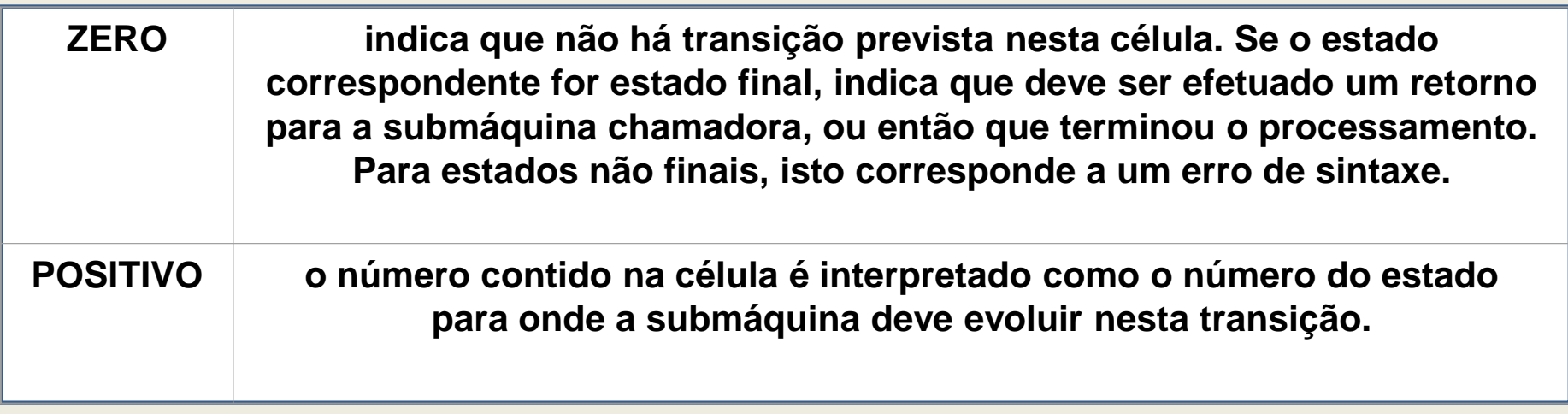

## **Pseudo-código do Reconhecedor Sintático**

**Reconhecimento Sintático(S):**

**Salvar inicialmente ESTADO e SUBMÁQUlNA na PILHA SINTÁTICA:**

**Fazer ESTADO: =1; SUBMÁQUINA: = S;**

**LOOP: Chamaro Analisador LÉXICO (TIPO, INFORMAÇÃO);**

**Buscar TIPO entre os átomos desta submáquina, associando-a assim à coluna da tab.de transições;**

**(\*se COLUNA = 0, issoindica que nãoencontrou oátomo\*)**

**Obter CÉLULA: = tabela de transições corrente [ESTADO, COLUNA]**

 $\text{Se } \text{COLUNA} \neq 0$ 

**então** Se CÉLULA  $\neq 0$ 

**então executar rotina indicada em tabela de ações semânticas [ESTADO, COLUNA]; fazer ESTADO: = CÉLULA;**

 **executaraaçãosintáticaassociadaàtransição, se existir**

**casocontrário, Se tabela de ações semânticas [ESTADO,0] indicar um estadofinal,**

 **então retornar (\* à submáquina chamadora \*)** 

 **se não, emitir mensagem de erroe terminar o processamento.**

 **se não(\*COLUNA = 0),**

não consumir o átomo;

**seoestadofor final, entãoretornaràsubmáquinachamadora.**

 **se não, emitir mensagem de erro e terminar o processamento.**

#### **FIM**

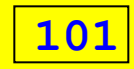